## Model G

### (下水道事業における長期収支見通しの推計モデル)

- 活用方法 -

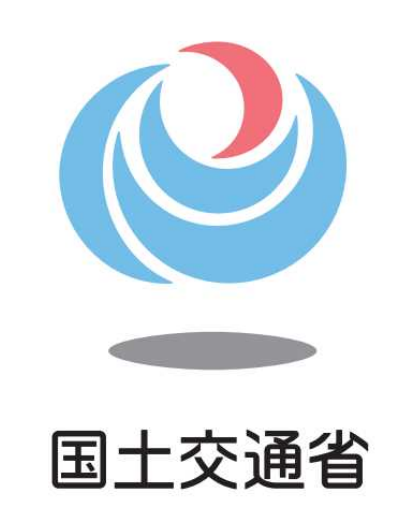

#### 水管理・国土保全局 下水道部 下水道企画課 管理企画指導室

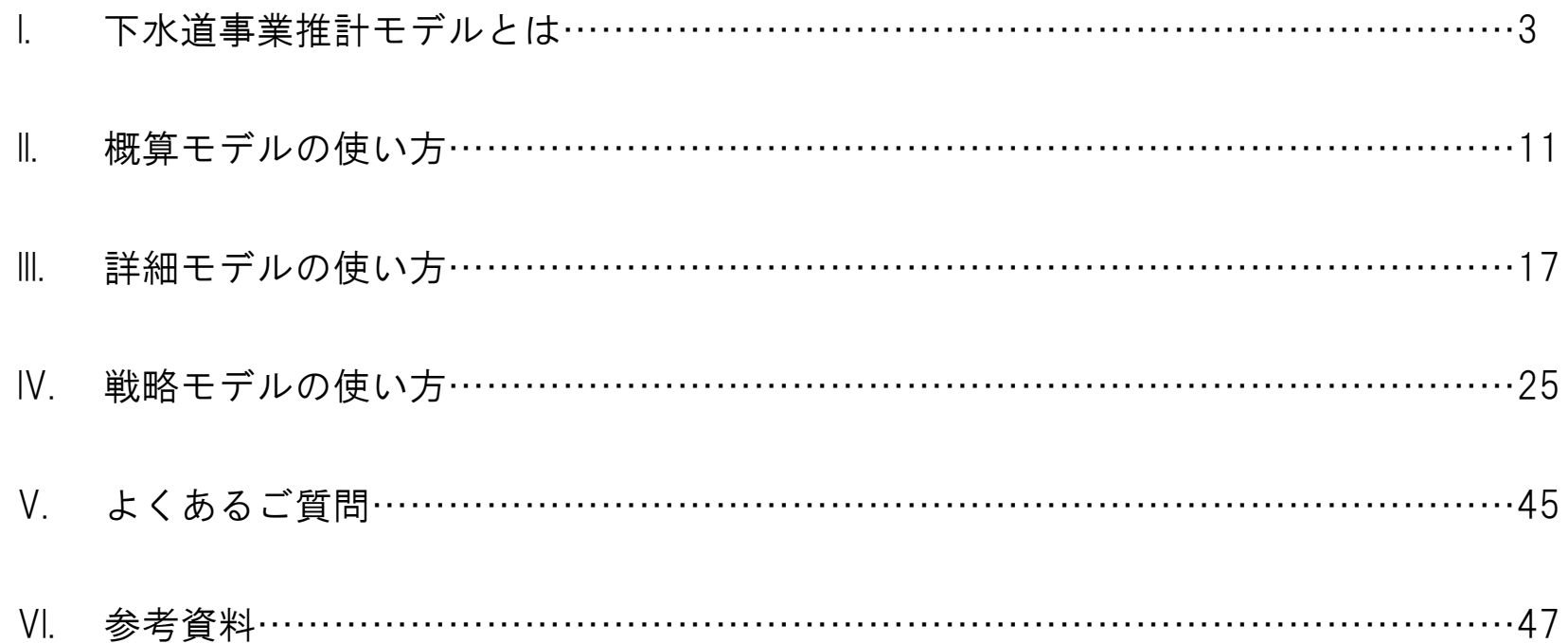

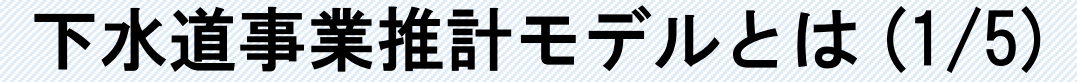

下水道事業における長期収支見通しの推計モデル(以下、「Model G」という)は、下水道事 業の将来の事業収支の傾向を予測し、経営的な視点から下水道事業の健全性を分析するため のツールです。

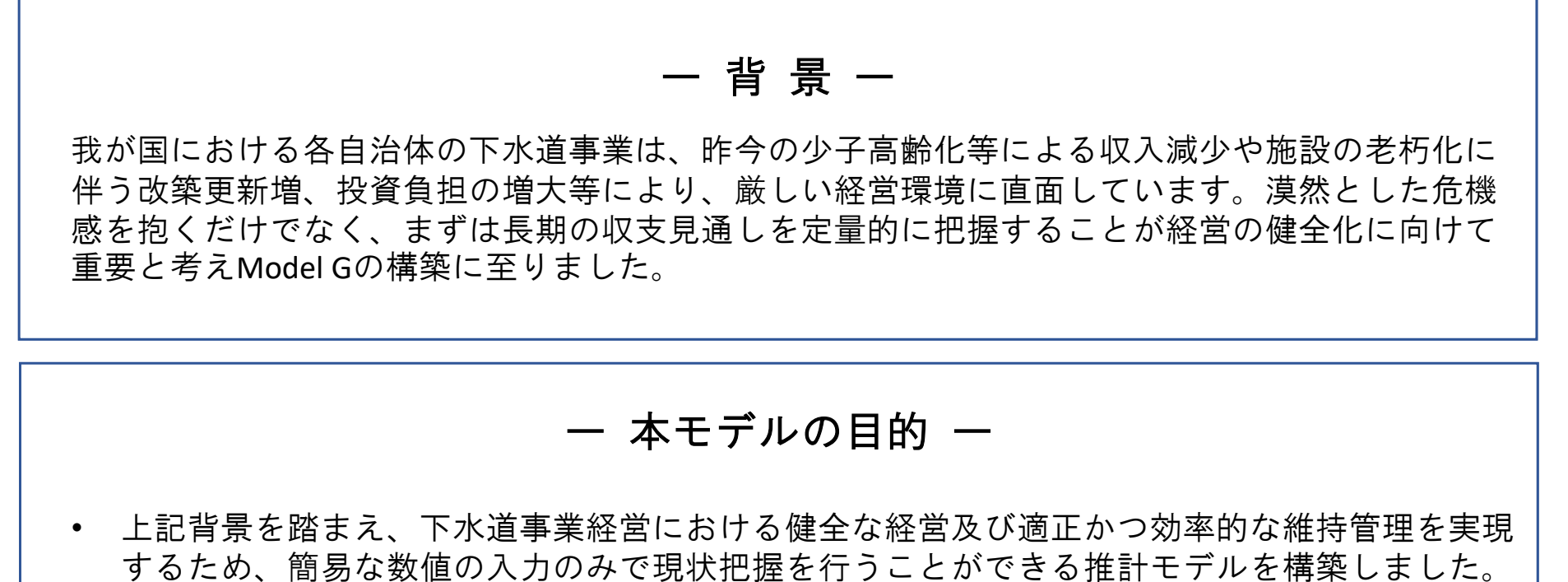

• 推計結果を踏まえ、使用料値上げ等を行った場合の収支を試算することも可能であり、 経営改善施策の検討の一助になると期待されます。

> Ⅶ 参 考 資 料

Ⅱ

Ⅲ

Ⅳ

Ⅵ よ く あ る

戦 略 モ デ ル  $\sigma$ 

使 い 方

ご 質 問 詳 細 モ デ ル  $\sigma$ 

使 い 方 Ⅰ

下 水 モ 道 事 業 推 は 計

デ ル と

> 概 算 モ デ ル  $\sigma$

## 下水道事業推計モデルとは (2/5)

本モデルは、下水道事業の長期的な傾向を捉えるという目的から一定の仮定を置いて算出す るものであり、この仮定の置き方により推計結果に差異が生じうる点、ご留意ください。

#### 使用上の留意点

本モデルの推計結果は、傾向を捉えるという目的の下、過去数値に基づいて一定の仮定を置いて 算出されるものです。全自治体について動作確認を行ってはございませんので、推計結果の精 度・妥当性については、各市町村の下水道担当部局において適宜ご判断いただく必要があります。

#### 基本的前提

- ✔ 過去数値は、「公営企業年鑑」の数値を使用しております。
- 公営企業年鑑の「公共下水道」を対象としているため、一部の市町村においては推計結果が 表示されない場合があります。
- 本モデルは、マイクロソフト社が提供するMicrosoft Excelで動作するものであり、開発はMicrosoft Excel for Microsoft 365(バージョン2301)で行っております。

Ⅱ

Ⅲ

Ⅳ

Ⅵ よ く あ る

戦 略 モ デ ル  $\sigma$ 

使 い 方

ご 質 問 詳 細 モ デ ル  $\sigma$ 

使 い 方 Ⅰ

下 水 モ 道 事 業 推 計

デ ル と は

> 概 算 モ デ ル  $\sigma$

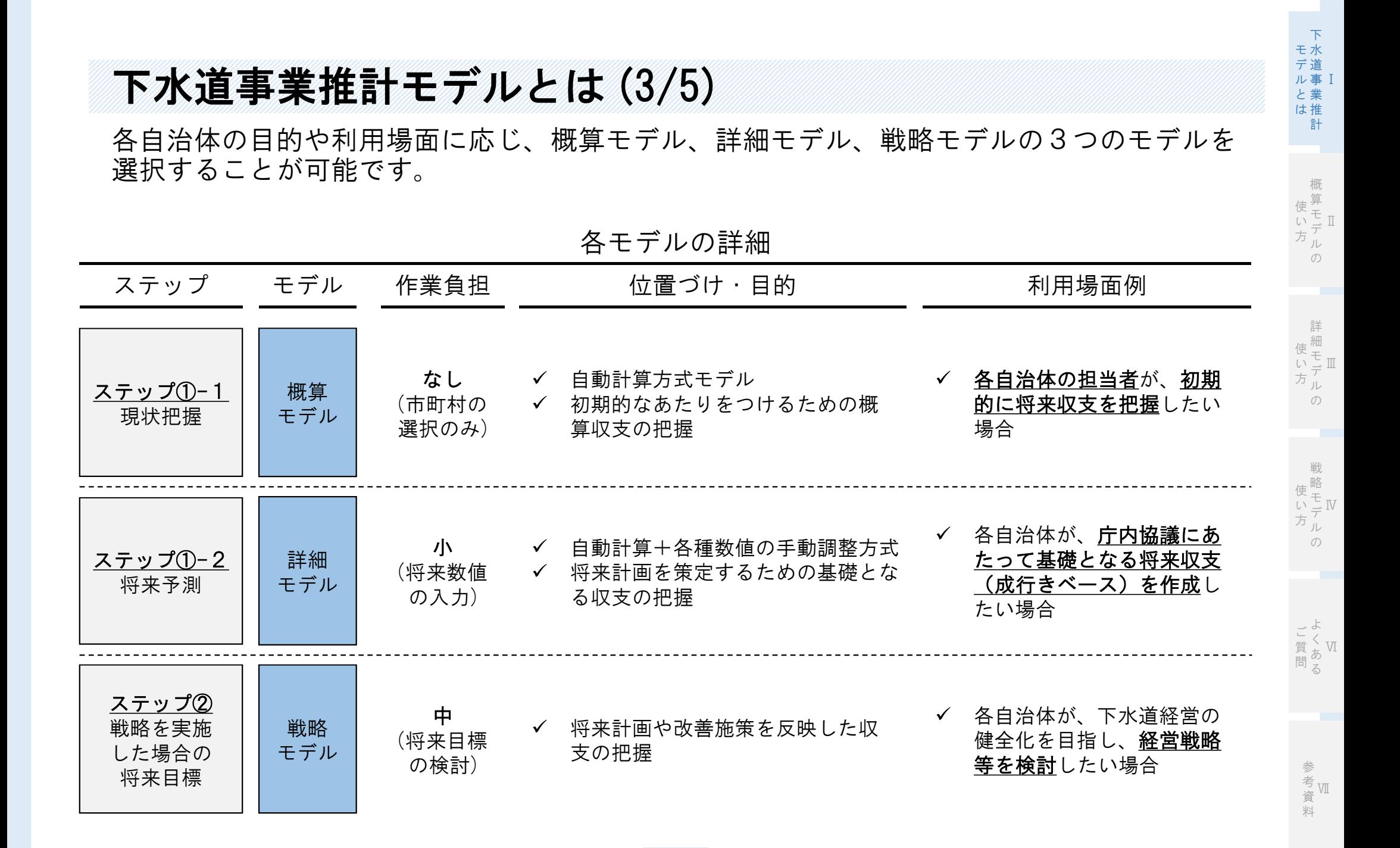

**5**

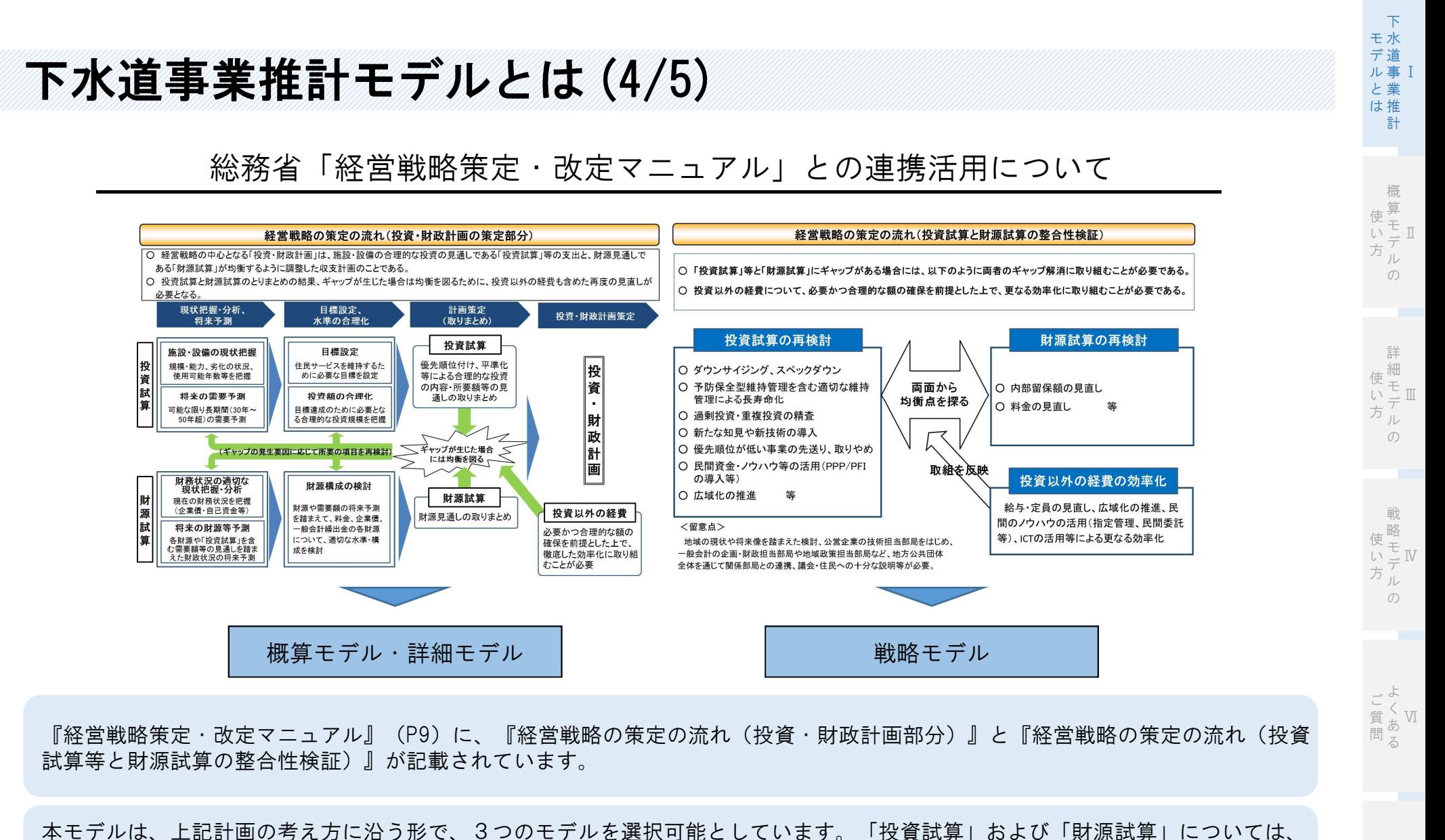

本モデルの「概算モデル」および「詳細モデル」を活用いただくことで検証が可能となります。再検討については、本モデルの「戦 略モデル」を活用いただくことで検討が可能となります。

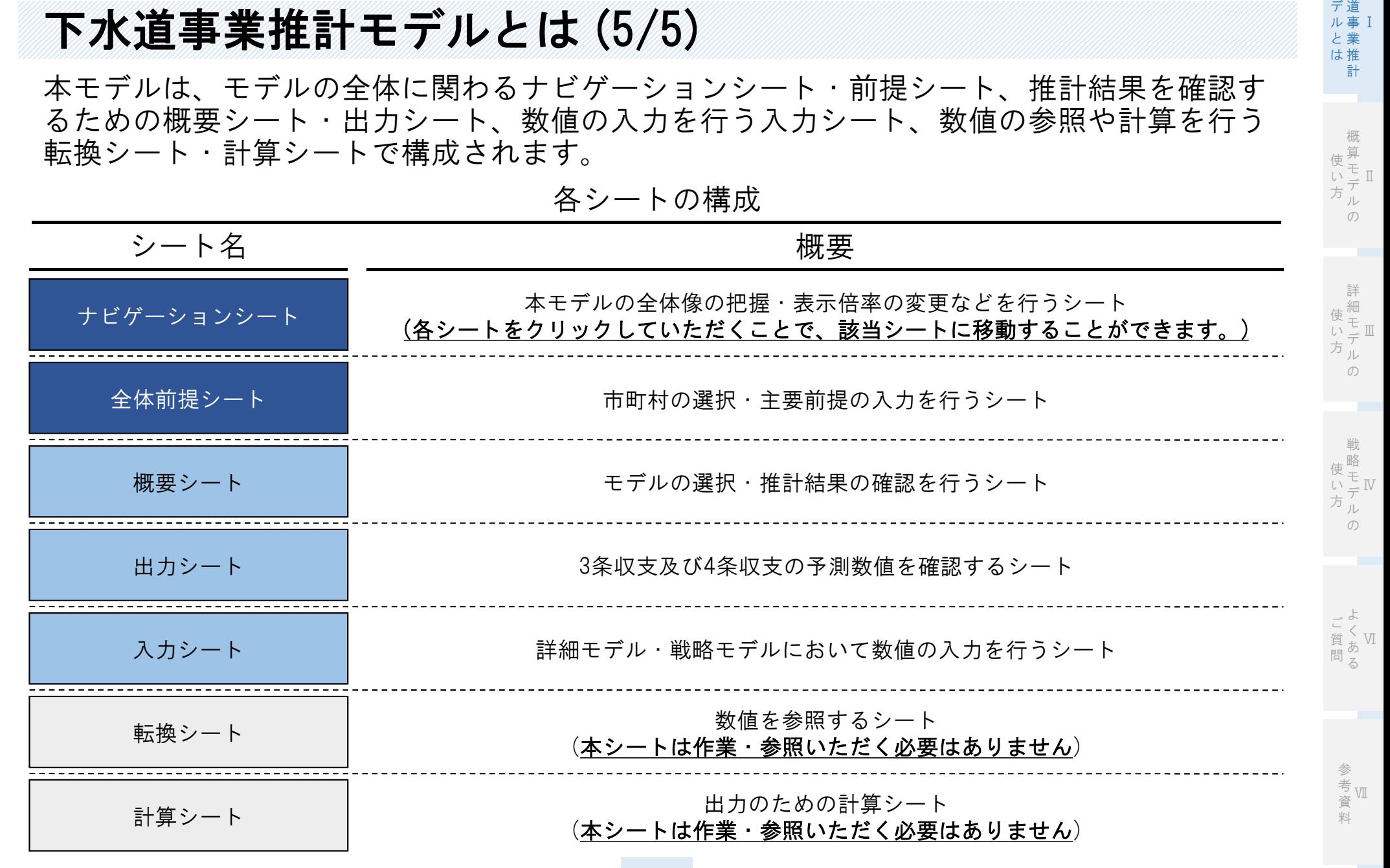

下 水

モ

**7**

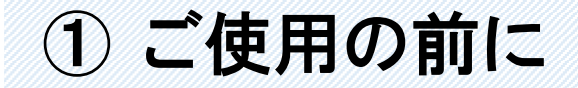

本モデルではマクロを使用していることから、「コンテンツの有効化」をクリックしたうえ で、「信頼済みドキュメント」にしてからご利用ください。

コンテンツの有効化 フェイン 信頼済みドキュメントにする

Ⅰ

下 水 モ 道 事 業 と 推 は 計

デ ル

Ⅲ 詳 細 モ デ ル の 使 い 方

 $\overline{2}$ 

 $UV\bar{z}(N)$ 

 $(tUVY)$ 

Ⅳ モ 戦 略 デ ル  $\sigma$ 使 い 方

Ⅵ よ く あ る ご 質 問

> Ⅶ 参 考 資

> > 料

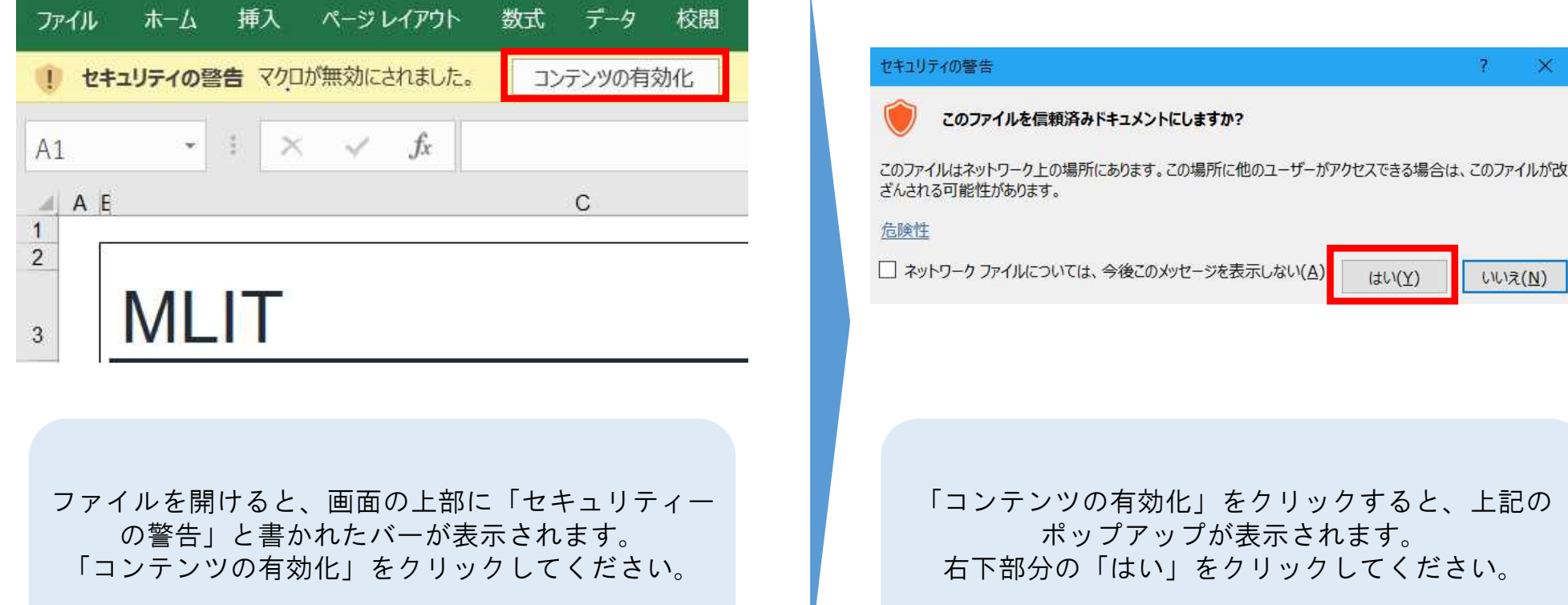

「コンテンツの有効化」をクリックすると、上記の ポップアップが表示されます。

右下部分の「はい」をクリックしてください。

Ⅰ 下 水 モ 道 事 業 と 推 は 計 デ ル

Ⅱ 概 算 モ デ ル 使 い 方

 $\sigma$ 

Ⅲ 詳 細 モ デ ル の 使 い 方

Ⅳ 戦 略 モ デ ル の 使 い 方

Ⅵ よ く あ る ご 質 問

> Ⅶ 参 考 資 料

## ② 都道府県・市町村の選択

「3.全体前提」シートにおいて、貴自治体の都道府県及び市町村を選択してください。

#### 概要シートへ移動 あたい おおし おおし おおし 市町村の選択

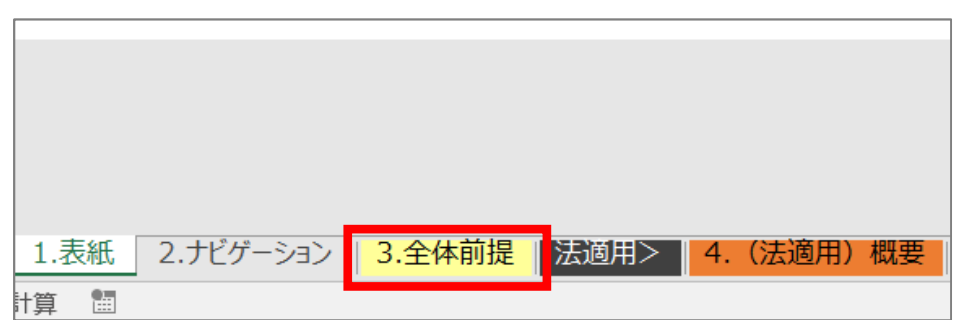

前ページの作業が完了したら、 「3.全体前提」シートに移動してください。

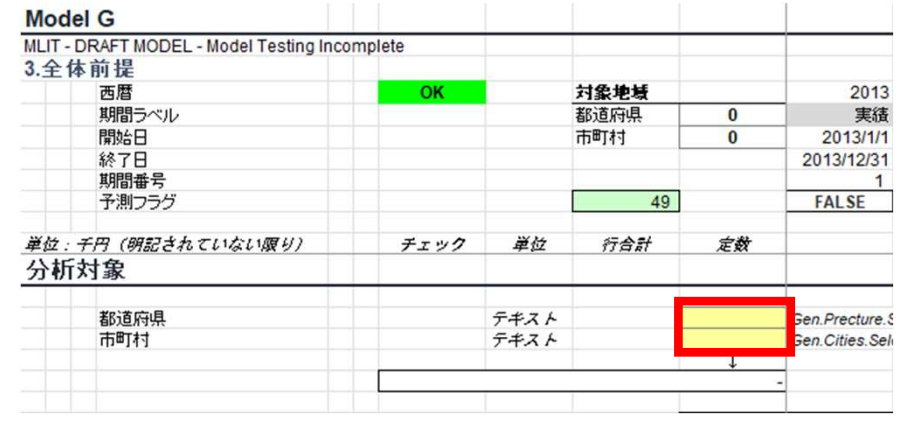

「3.全体前提」シート左上部分の太線で囲ったセルで 「都道府県名」と「市町村名」が選択できます。 貴自治体の都道府県名と市町村名を選択してください。

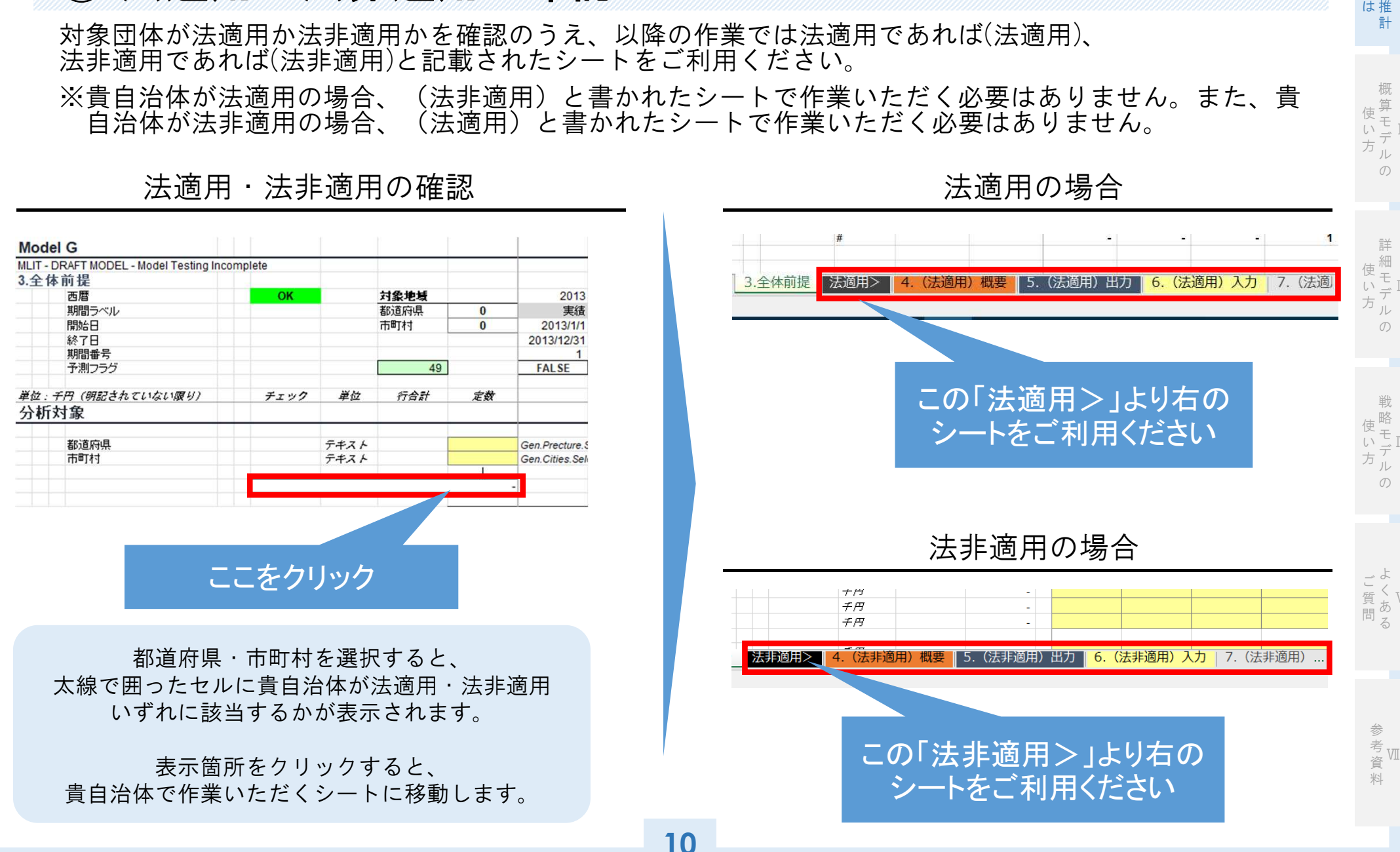

③ 法適用・法非適用の確認

ル事 I 下 水 モ 道 デ 業 と

Ⅱ モ 算 使 デ

> Ⅲ 細 モ デ ル  $\sigma$

Ⅳ 戦 略 モ

Ⅵ

# 概算モデルの使い方

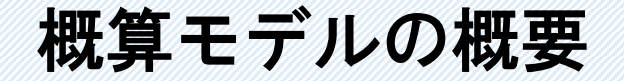

概算モデルとは、成行きベースでの傾向を把握するために将来収支の推計を行うものであり、 容易かつ利用者負担の小さいモデルになっています。

Ⅱ

Ⅲ

Ⅳ

Ⅵ

資 料 Ⅰ

下 水 道 事 業 と 推 は 計

モ デ ル

> 概 算 モ

使

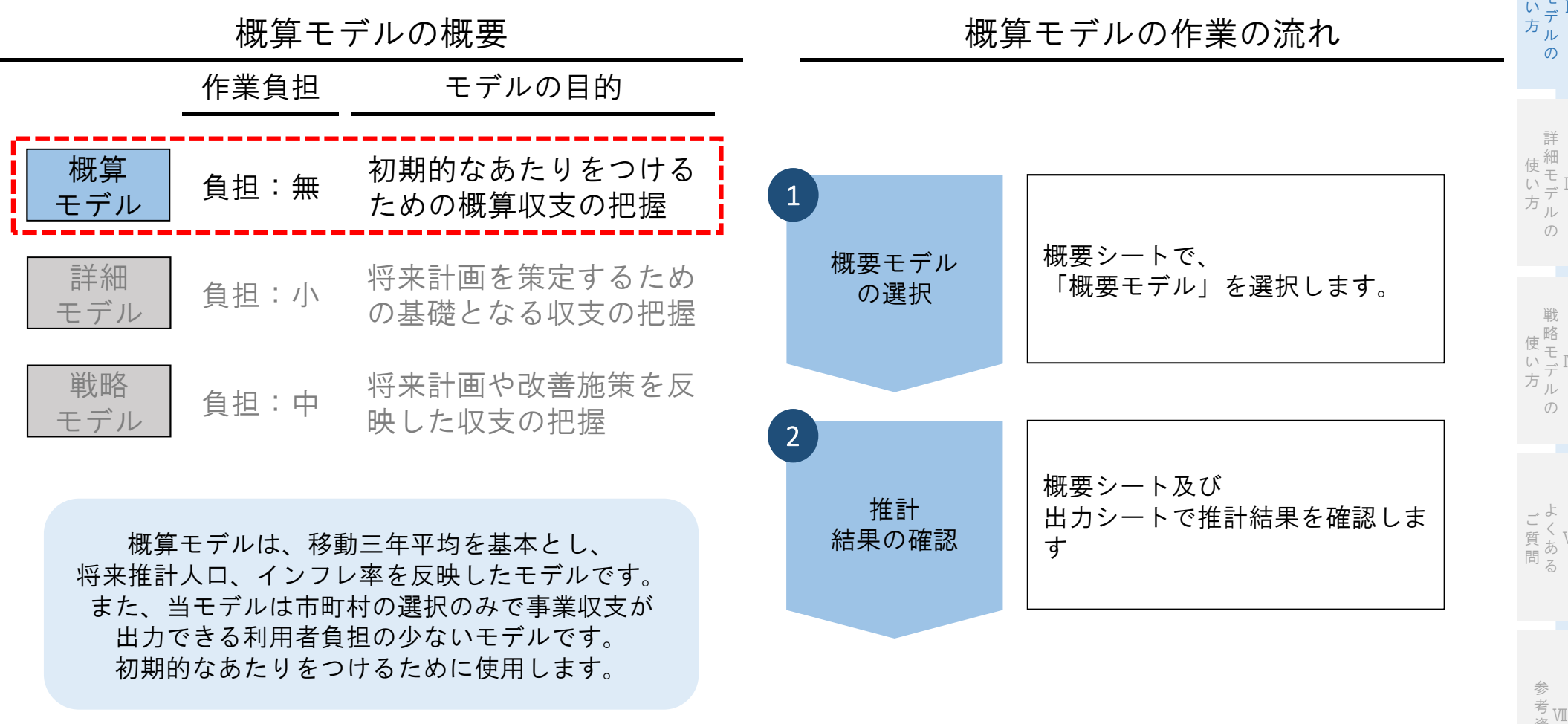

概 算 使 モ い Ⅱ デ 概要シートへの移動 みちょう アンチン 概算モデル・表示期間の選択 方 ル  $\sigma$ Private and Confidential 設定管理 x 黄色セルの前提条件を変更ください 詳 選択設定 設定3 設定1 設定2 細 設定番号  $\overline{1}$  $\overline{2}$  $\overline{3}$ 使 モ 設定名称 概管 概算 詳細 戦略 い Ⅲ デ 方 ル 3 使用料単価 直近実績 直近実績 直近実結 直近実績  $\sigma$ 条 長期前受金戻入(既存) 減価償却 減価償却 手入力 手入力 収長期前受金戻入(新規) 減価償却 減価償却 手入力 手入力 支 管渠費 平均値 平均値 平均値 平均値 ポンプ場費 平均值 平均值 平均値 平均値 処理場書 平均値 平均值 平均値 平均値 戦 略 使  $\int$ Ⅳ モ い デ 方 ル 工事具建立环境  $\sigma$  $-\frac{1}{4}$ 丰入力 工事負担金(財源内訳) 一致  $-40$ 平均值 1.表紙 2.ナビゲーション | 3.全体前提 | 法適用> | 4. (法適用) 概要 他会計鐘入金(4条収支) 平均值 平均值 丰人力 読了 圖 チャート設定 \*表示する期間を選択ください ⇒⇒⇒  $20214$  ~ 2069年 よ ご く モデル方式・表示期間の選択のため、 質 Ⅵ あ 問 る 概要シートに移動してください。 概要シート右上の「設定管理」にある設定番号で 「1」を選択してください。 法非適用の場合は「4. (法非適用) 概要シート」 設定名称の部分に「概算」と表示されます。 になります。 参 考 Ⅶ また、グラフの表示期間を変更する場合、 資 料 「チャート設定」にて表示期間を選択してください。

**13**

## 概算モデルの選択 1

概要シートで「概算モデル」を選択してください。

Ⅰ 下 水 モ 道 事 業 と デ ル

> 推 は 計

Ⅰ 水 モ 道 事 業 と 推 は 計 デ ル

下

Ⅱ 概 算 モ デ ル 使 い 方

 $\sigma$ 

Ⅲ 詳 細 モ デ ル 使 い 方

Ⅳ モ 戦 略 使 いデ ル  $\sigma$ 

Ⅵ よ く あ る ご 質 問

> 考<br>《<br>》 参 資 料

## 推計結果の確認 (1/3) 2 概算モデルを選択すると、概要シートに重要科目及び主要指標のグラフが表示されます。

#### 重要科目の確認

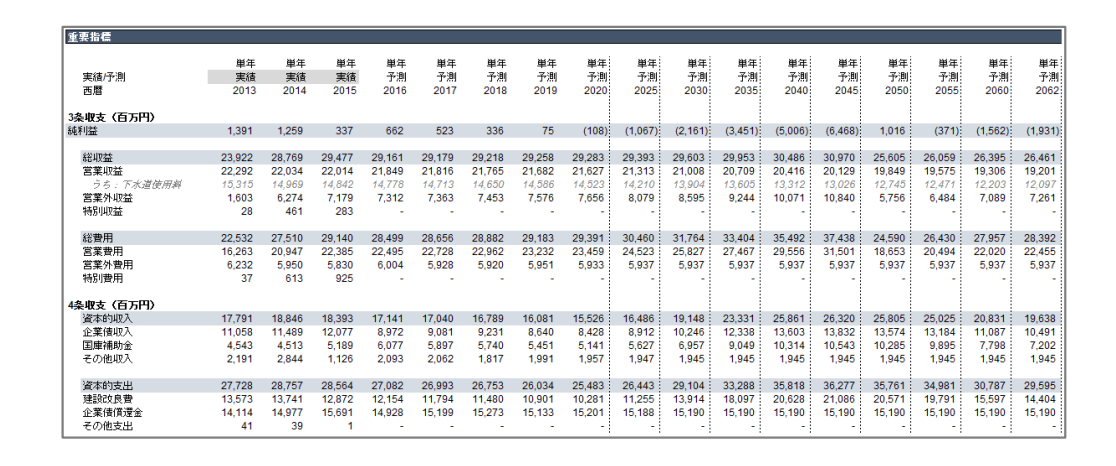

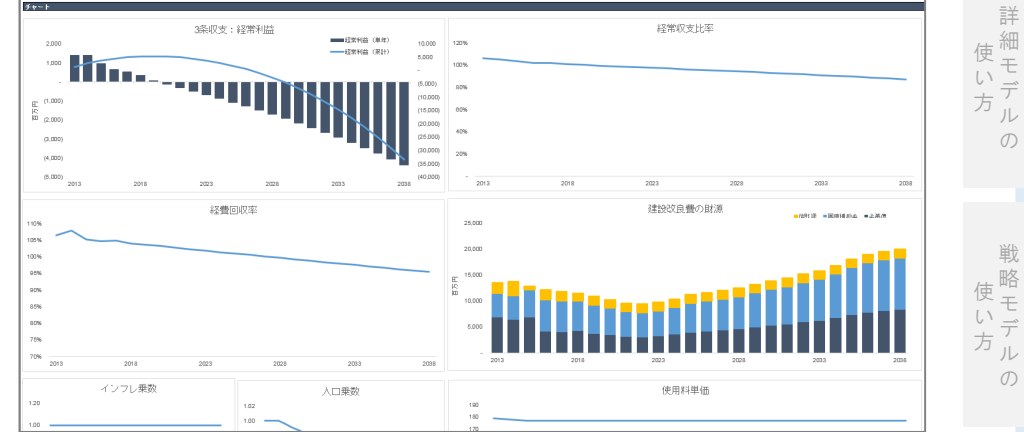

概要シート右上部分に、3条収支及び4条収支の特に 重要な科目についての予測数値が表示されます。

概要シートの下部に、主要指標に関する図表が 表示されます。P31以降の推計結果の解釈・ 活用方法を参考に確認してください。

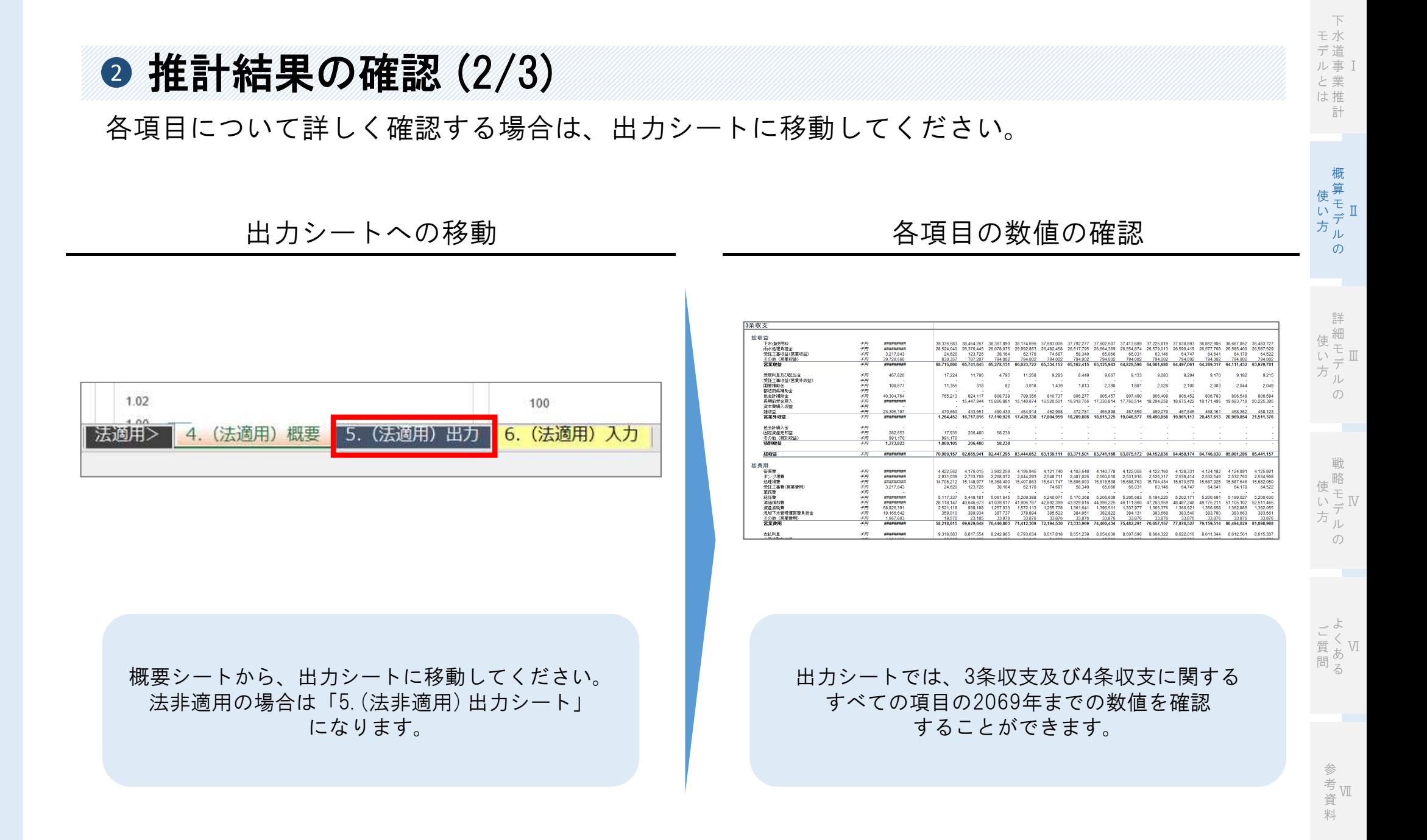

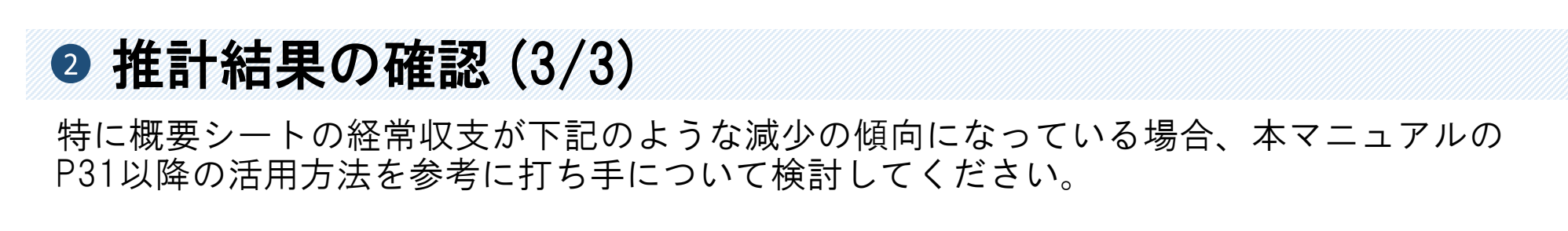

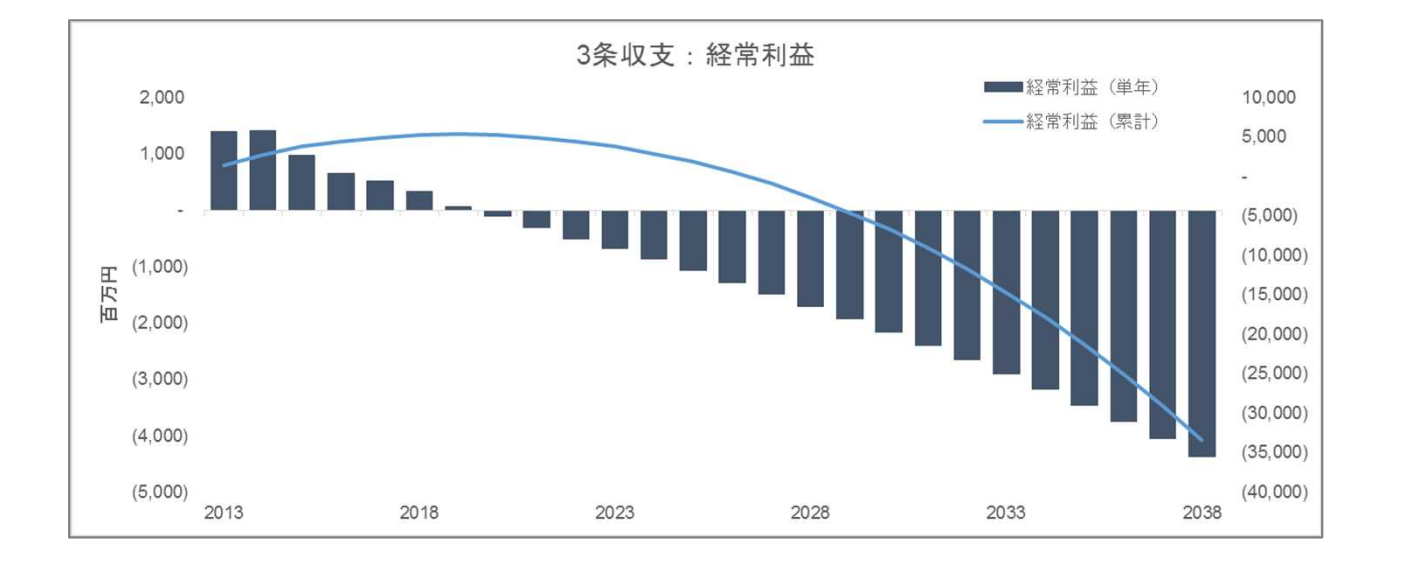

経常収支の推移

上記のようなトレンドの場合、 長期的に下水道事業が厳しい状況になる可能性が考えられます。 その状況を解決するための方策がP31以降に示されているため、 そちらを参考に改善策や経営の健全化に向けた検討を進めてください。 Ⅱ

Ⅲ

Ⅳ

Ⅵ よ く あ る

戦 略 モ デ ル の

使 い 方

ご 質 問

詳 細 モ デ ル の

使 い 方 Ⅰ

下 水 道 事 業 と 推 は 計

モ デ ル

> 概 算 モ デ ル の

# 詳細モデルの使い方

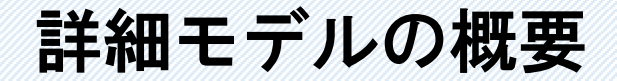

詳細モデルでは、数値を入力することでより精緻な将来予測が可能になります。

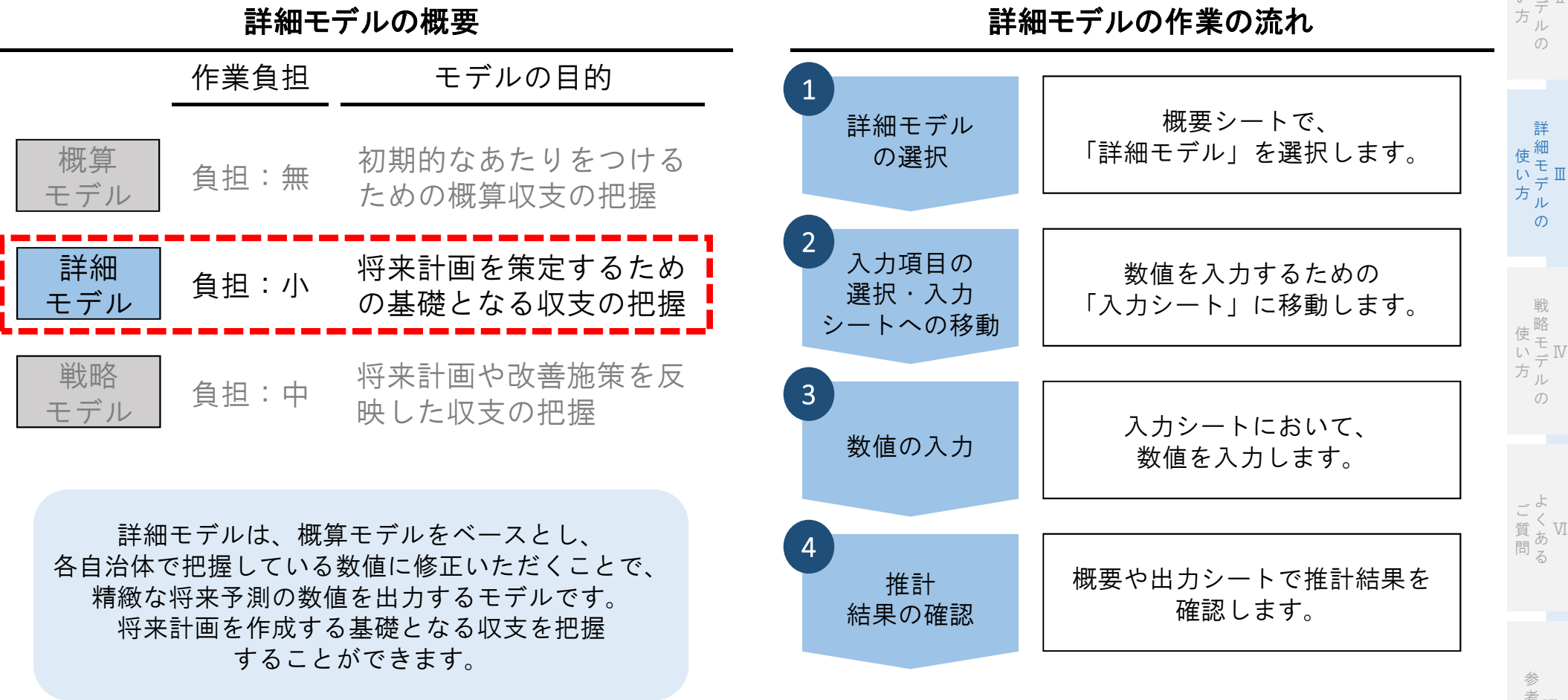

**18**

Ⅱ

Ⅳ

Ⅰ

下 水 道 事 業 推 計

モ デ ル と は

> 概 算 モ

使 い

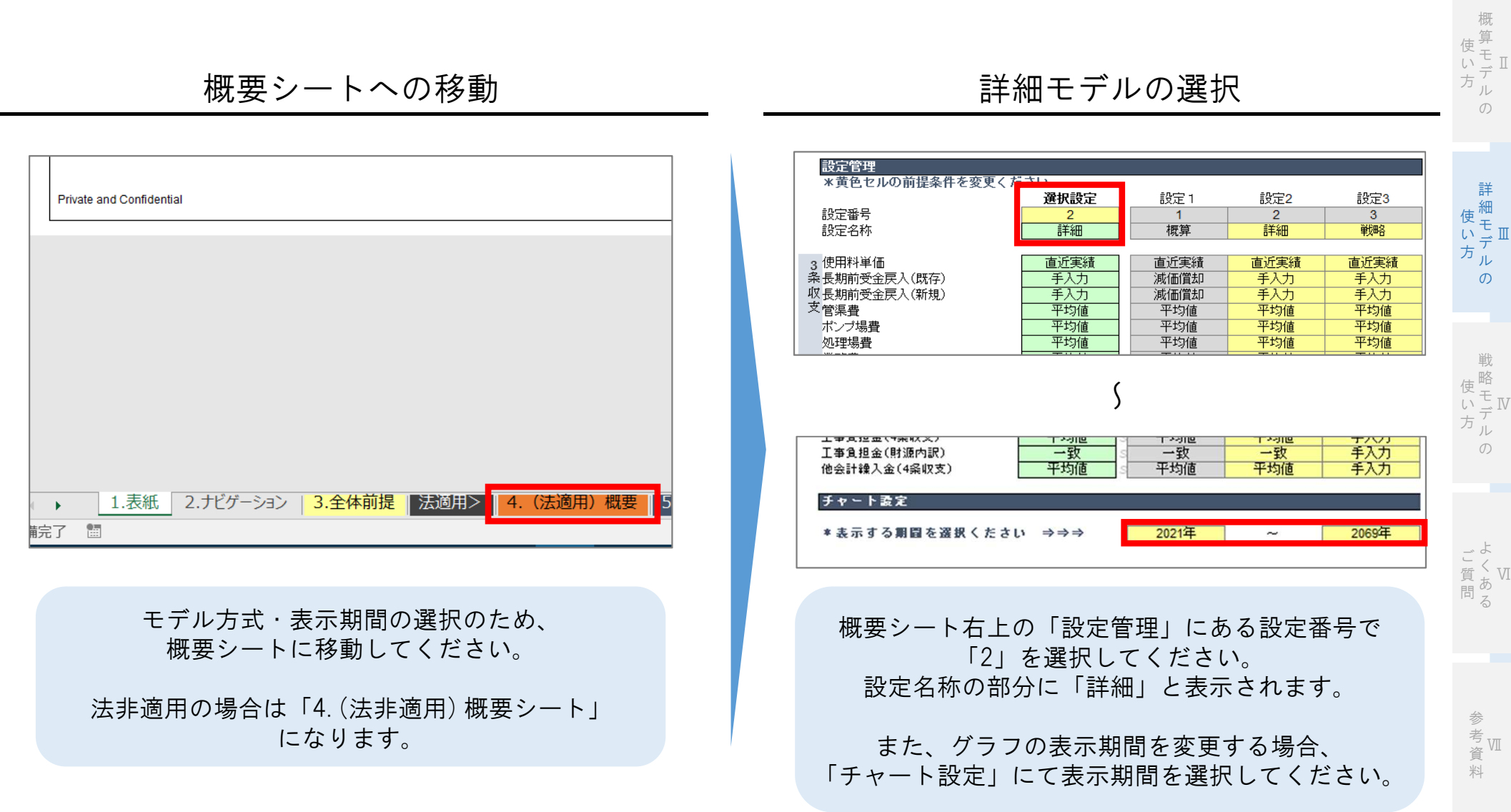

## 詳細モデルの選択 1

概要シートにおいて、「詳細モデル」を選択してください。

Ⅳ モ

**19**

#### Ⅱ モ 概 算 使 いデ ル 方

 $\sigma$ 

Ⅲ モ 詳 使一 デ ル い 方

 $\sigma$ 

#### Ⅵ よ く あ る ご 質 問

Ⅶ 参 考 資 料

## 2 入力項目の選択・入力シートへの移動

概要シートにて手入力をする項目の選択及び一部の項目の入力を行った後、数値を入力する ための「入力シート」へ移動してください。

#### 3 使用料单価 直近実績 直近実績 直近実績 <u>系</u> 長期前受金戻入(既存) 手入力 海痛僧却 手入力 手入力 長期前受金戻入(新規) 減価償却 手入力 減価償却 手入力 平均值 平均值 平均值 平均值 管渠費 平均值 ポンプ場費 平均值 平均值 処理場費 平均值 平均值 平均值 平均值 平均值 平均值 業務費 平均值 平均值 総係費 平均值 平均值 平均值 平均值 每年均等償却 每年均等償却 手入力 減価償却費(既存資産) 每年均等償却 每年均等償却 湖価償却費(新規咨産) 每年均等借却 每年均等償却 每年均等償却 4 国庫補助金(上限割合) 50%上限 0%上限 0%上限 仮定 条 国庫補助金(上限金額:千円) 1.000.000.000 1.000.000.00 000.000.000.1 000.000.000 収建設改良費 **支管渠(投资)** 平均值 平均値 平均值 手入力 ポンプ場(投資) 平均值 平均值 平均值 手入力 処理場費(投资) 平均值 平均值 平均值 手入力 企業債計算手法 詳細手法 簡易手法 詳細手法 詳細手法 (詳細手法を選択する場合、発行割合・利子事・償還年限が必要になります。「8. 入力シート」より、ご入力ください。 ||既存企業債償還(詳細手法)| 簡易計算 簡易計算 簡易計算 手入力 雨水処理負担金(営業収益) 平均值 平均值 平均值 手入力 基板器 ABSC T #clock (A646ilock) 55.455.64 55248524 3248124

概要シートの右上部分、設定管理の画面において入力 する項目について、手入力を選択してください。

また、建設改良費における補助金割合や国庫補助金の 上限に関する項目は概要シートにて入力ください。

入力する項目の選択 しんしょう しょうしょう スカシートへの移動

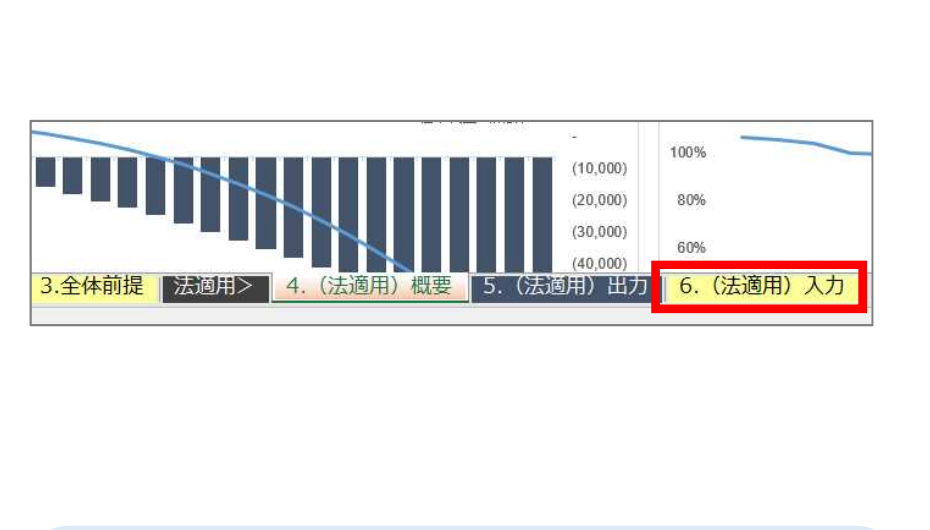

数値を入力するための「(法適用or法非適用) 入力」 シートをクリックしてください。 法非適用の場合は「6. (法非適用) 入力」 シートになります。

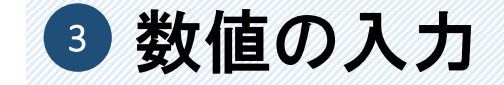

### 「入力シート」において、単位に注意して黄色のセルに数値を入力してください。

入力間違いがないかをシート左上の入力ミス等のチェックで確認してください。

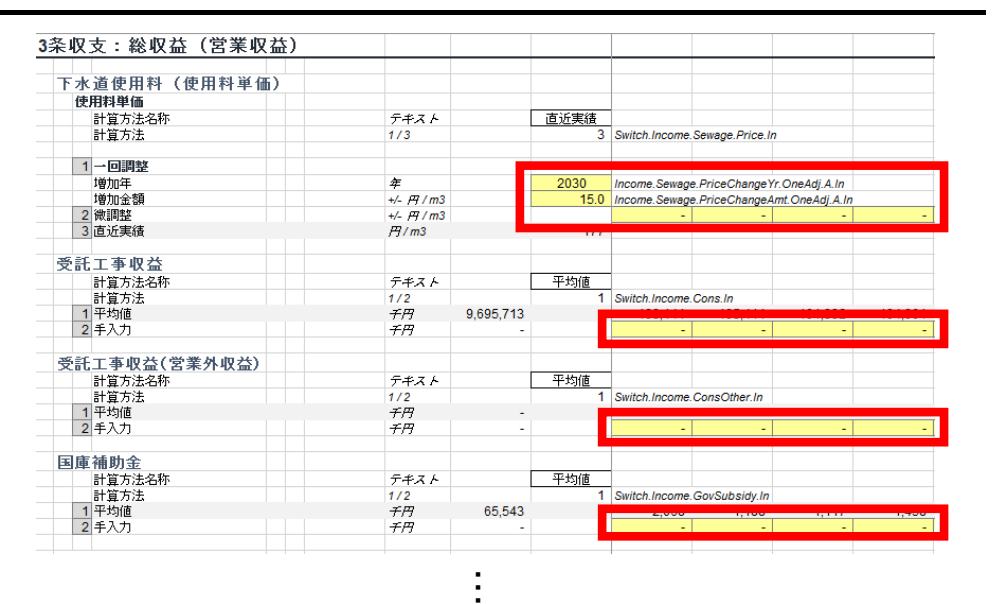

数値の入力 インチング おおとこ あんこう スカミス等のチェック

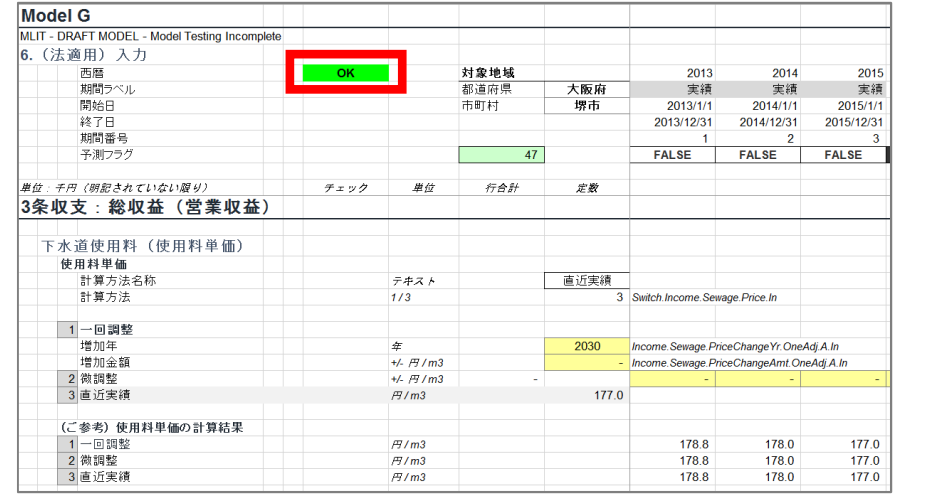

太線に囲われたセルに示された項目 (モデルでは黄色のセルになります)に 数値を入力してください。 単位は千円であることに注意してください。

入力シート左上のG4セルが「OK」と 表示されていれば、入力に問題はありません。 「ERROR」と表示された場合には 再度入力内容を確認してください。

あ る 問

ご 質

Ⅵ よ く

Ⅱ

Ⅲ

Ⅳ モ

戦 略 デ ル  $\sigma$ 

使 い 方

詳 細 モ デ ル  $\sigma$ 

使 い 方 Ⅰ

下 水 モ 道 事 業 と 推 は 計

デ ル

> 概 算 モ デ ル  $\sigma$

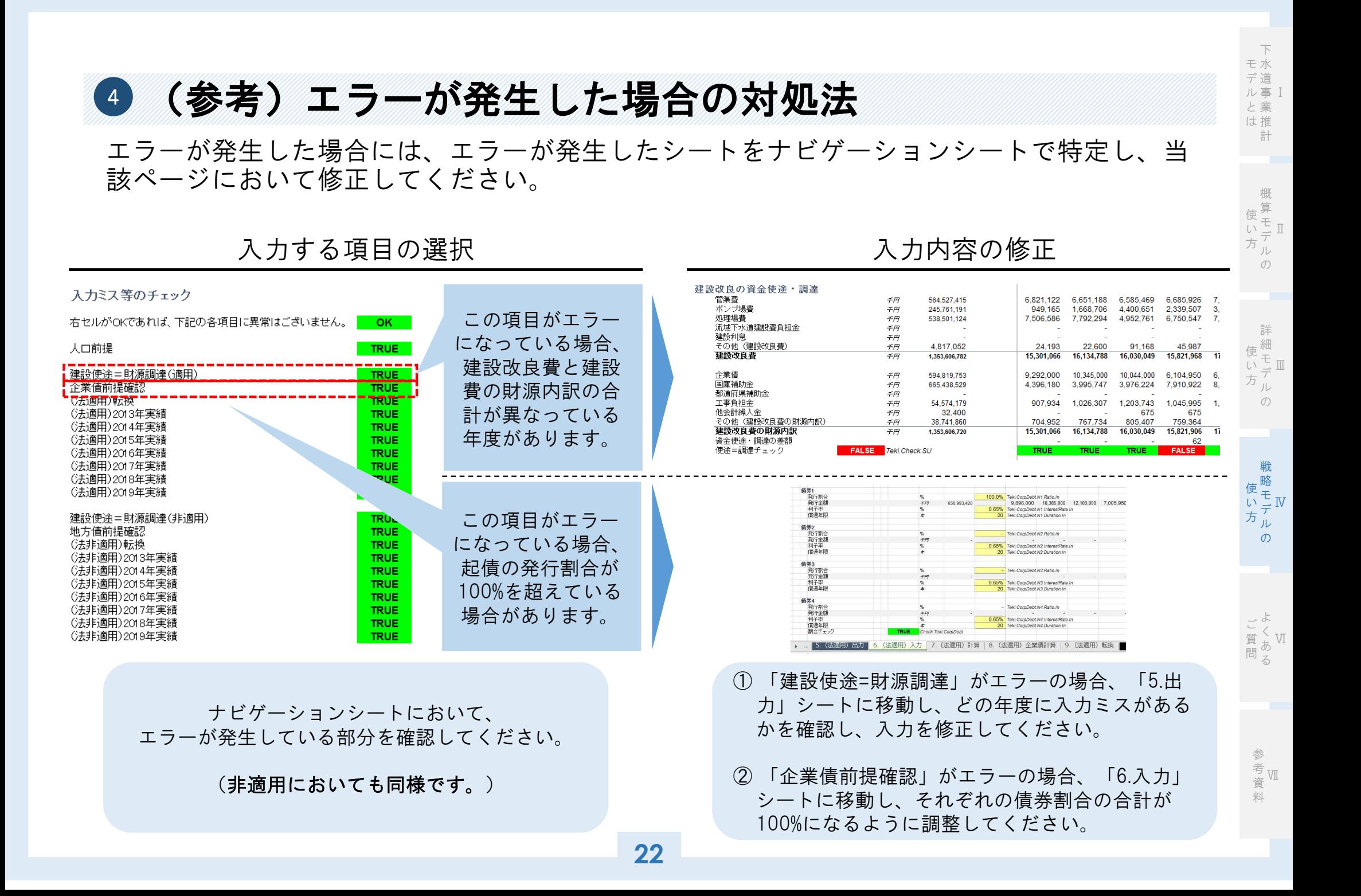

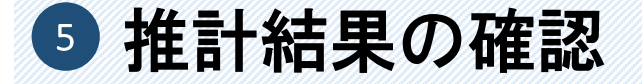

#### 概算モデルと同様に、概要には主要な項目の数値および図表が表示され、出力シートにはす べての項目の数値が表示されます。

| ModelG<br>大阪府 チェック  <br>帯車<br><b>DATE</b><br>6.香蕉冬花玉霜精/花生<br>BRRR<br>833<br>靉<br>蒜<br>蒜<br>$\frac{1}{12}$<br>17<br>77<br>蒜<br>÷.<br>8384<br>8368<br>英語で評<br>客業<br>$\frac{1}{2}$<br>1条収束 (両方円)<br>NHA<br><b>ABNIE</b><br>紅平 半平平平平平平 半叶叶 计时间 计可变换 计多元分类 医神经病 医心房性 医心房性<br>3.長用料準器<br>長期新資金表入環期<br>医長期新資金表入環期<br>紫菜製業<br>給請用業<br>法格護却資(税期資金)<br>法格護却資金<br>法格護却資(税期資金)<br>法格護却資金<br>接状液<br>言葉状态<br>$\begin{array}{r} 21,817 \\ 20.416 \\ 13,312 \\ 1,401 \end{array}$<br>22,715<br>21,313<br>14,212<br>1,401<br>22,409<br>21,008<br>13,004<br>1,401<br>$\begin{array}{r} 22,109 \\ 20,709 \\ 13,008 \\ 1,409 \\ \end{array}.$<br>$\begin{array}{r} 21,530 \\ 20,129 \\ 13,020 \end{array}$<br>21,250<br>19,849<br>12,745<br>20,975<br>19,575<br>12,471<br>20,707<br>19,306<br>12,203<br>20,601<br>23,093<br>21,682<br>14,500<br>23,922<br>22,292<br>15,315<br>1,600<br>21.849<br>14.774<br>1,449<br>21,765<br>14,050<br>$21,627$<br>$14,523$<br>22.034<br>14.000<br>6.274<br>22,014<br>14,842<br>7,179<br>21.816<br>14.713<br>1.387<br><b>RE-TESHIN</b><br><b>ERISKA</b><br>拉戴用<br>富豪教师<br>信景外高用<br>特别黄用<br>22,574 34,387 36,004 22,753 34,115 25,007 25,228<br>27,467 29,566 31,501 35,653 20,494 22,000 22,465<br>5,107 4,531 4,503 4,101 3,631 3,032 2,773<br>29.102 29.300 30.151 31.210<br>23.222 23.489 24.623 25.627<br>5,009 5,042 5,000 5,300<br>29.140<br>22.385<br>5,830<br>20.399<br>22.455<br>5.904<br>28,632<br>22,728<br>5,904<br>20.053<br>22.962<br>6.800<br>$\frac{16,283}{6,222}$<br>20.947<br>医薬補取会(上開発会<br>新国導線数合(お開会院 千円)<br>1,000,000.00<br>t annas<br>* Tauniu<br><b>GRA (875)</b><br>$\begin{array}{r l} & \text{ } & \text{ } & \text{ } & \text{ } & \text{ } \\ \hline \text{ } & \text{ } & \text{ } & \text{ } \\ \text{ } & \text{ } & \text{ } & \text{ } \\ \text{ } & \text{ } & \text{ } & \text{ } \\ \text{ } & \text{ } & \text{ } & \text{ } \\ \text{ } & \text{ } & \text{ } & \text{ } \\ \text{ } & \text{ } & \text{ } & \text{ } & \text{ } \\ \text{ } & \text{ } & \text{ } & \text{ } & \text{ } \\ \text{ } & \text{ } & \text{ } & \text{ } & \text{ } \\ \text{ } & \text$<br>$\begin{array}{r} 1984 \\ 1984 \\ 1984 \\ 1984 \\ 19873 \\ 0987 \\ 0987 \\ 18872 \\ \end{array}$<br>中国語<br>平国語<br>神国語<br>単入力<br>単入力<br>単入力<br>#4 単流<br>解除時期入<br>発展時期入<br>医薬補期金<br>医薬補期金<br>19.145 23.331 25.001 26.320 25.005 25.005 2<br>、<br><i>外国</i> 事業(政府)<br>全営復行事実施<br>15,506<br>16,406 3<br>19,638<br>$\frac{11,068}{4,543}$<br>14,639<br>17208 :<br>23.917<br>$\frac{11,489}{4,513}$<br>2.844<br>$\begin{array}{r} 12.077 \\ 5.129 \\ 1.126 \end{array}$<br>14,091<br>21.886  <br> -<br>16,049<br>14,978<br>14,971<br>13,669<br>(時間の地を選択する場合)<br>地外全員構築及は2年半月)<br><b>第四期</b><br>een<br>●入力<br>資本時支出<br>東地法民衆<br>全景教講義会<br>33,104 -<br><b>SO MAIL</b><br>same?<br><b>ATAM 2</b><br>16,771<br>55,555<br>54.012.2 52.021<br>$\frac{3.873}{14.114}$<br>13,741<br>$\frac{12,872}{16,667}$<br>12.154<br>11,794<br>11,480<br>10.901 10.281<br>$\frac{11,255}{21,943}$<br>13.914<br>$\frac{16.097}{30.912}$<br>$33,008 \begin{array}{ c c c c c } \hline 21,006 & 20,871 \\\hline 33,008 & 35,608 \end{array}$<br>19,791<br>15.597<br>14,404<br>再次选理良産金(営業状産)<br>使用工事状産(営業が状産)<br>使用工事状産(営業が状産)<br>国際維新事務物金(営業状産)<br>教会計構及金(増強状産)<br>教会計構及金(特別状産)<br><br>- 平均時間<br>平均時間には<br>平均時間に<br>平均時間<br>平平平平平平平平平平平平平平平平平入時時時時時入入入入時入入入入入入<br>4.彩平平平彩平平半平平平平平线线线线线线线线 人物性格性的<br>- 李平平平平平平平平平平。 - 平原 - 李平平平平平平平平平平平平平平平平平平平<br>37,867<br>$-0001$<br>国定政皇帝和皇<br>漢城下北管理運進業務的社会<br>数余計補数金(4条60余)<br>国定論:意実期代金(4条60余) | Model G<br>M.T - DRAFT MODEL - Model<br>5. (法通用)出力<br>「石屋<br>「原地日<br>「原地日<br>第7日<br>第7日<br>原門書寺<br>2016 2017 2018 2019<br>TMD FLA T-MA T-MA PLAY<br>2016/111 2017/111 2018/11 2018/11<br>2016/12/31 2017/12/31 8018/12<br>2014 4 5 6<br>2022 2023 2024<br><b>F.M. F.M. F.M.</b><br>2022/11/1 2023/11/1 2023/11/1<br>2022/12/12 2023/12/1 2024/12<br>10 11 12<br>2005<br>- T-DR<br>2020/12/01<br>- SR<br>- SR<br>2005<br>  17 %<br>  17 % 2006<br>  17 %<br>  17<br>$  -$<br>解 <del>整項<br/>お互応す<br/>1931行</del><br>大阪府<br>停布<br>-<br>$\begin{array}{r} 358 \\ 2013111 \\ 20131231 \end{array}$<br>## · ## (###h cires)##.<br>3条収支<br>FART RE<br><b>HAN</b><br>認収益<br>---<br>- 下水道便同科<br>- 究因は事状症(言意状症)<br>- 究因は事状症(言意状症)<br>474421401<br>$\frac{\pi\pi}{\pi\pi}$<br>15.215.302<br>14,541,907<br>14.777.606<br>14713-000<br>14,649,572<br>14,505,964<br>14,522,630<br>14,459,572<br>6,893,972<br>193,760<br>17,717<br>14,396,787<br>14.334.275<br>14.272.035<br>14,148,003<br>14,096.93<br>344.487.047<br>6,768,537<br>6,881,913<br>195,411<br>17,041<br>6.960.289<br>191,332<br>20.775<br>6,860,246<br>194,951<br>15,775<br>4.890.816<br>6.903.784<br>4.884.949<br>4.893.183<br>6,890,701<br>193,881<br>17,576<br>6,892,619<br>193,812<br>17,682<br>6,891,917<br>193,837<br>17,639<br>193.822<br>6.892.22<br>$rac{1}{1000}$<br>-<br>$\frac{\pi \pi}{\pi n}$<br>天政科集及び配当会<br>天政工事状況(医療作状況)<br>61,447<br>$\frac{\sigma\sigma}{\sigma\sigma}$<br>05,543<br>2,068<br>1.10<br>1,276<br>国際補助金<br>お互応事故社会<br>1,100<br>1,450<br>1254<br>1,329<br>120<br>1297<br>1,004<br>1.290<br>1299<br>57,401,413<br>1,389,848<br>1,100,000<br>1.145.072<br>化涂料储器会<br>系数数更会类入<br>使本数转入状态<br><b>AR</b><br>1006.192<br>1.197.545<br>1.140.115<br>1.131.205<br>1.156.316<br>1,142,572<br>1.143.391<br><b>LOZIO</b><br>1144.487<br>145,005<br>1.145.001<br>114570<br>÷л<br>10710277<br>146.90<br>$\sigma$ m<br>12,654,408<br>08,933,008<br>$\frac{416}{881148}$<br>255,550<br>化金封机入金<br>国家装置光师金<br>$\frac{\pi \pi}{\pi \pi}$<br>451,696<br>320,213<br>771,505<br>65<br>$\begin{array}{r} 451,631 \\ 2,503 \\ \hline 461,154 \end{array}$<br>千の色 (特別化)<br>27.70<br><b>Jan.d</b><br>1111348<br>25.922.470 28.768.709<br>田鉄田                                                                                                    |
|----------------------------------------------------------------------------------------------------|----------------------------------------------------------------------------------------------------|
| 実施下水道療料費負担合は気軽す<br>新造作系材的全(4540m)<br>TEMP042891<br>二条条研合(財用内容)<br>医单叶酸入垂体会联节<br>経常収支比率<br>3条収支:経常利益<br>■■経末刊益 (単年)<br>4.000<br>50.000<br>120%<br>2.000<br>(2,000)<br>(4.000)<br>(6.000)<br>(8,000)<br>(10,000)<br>(12,000)<br>(14,000)<br>(200,000<br>2018<br>0.25.5                                                                                                    | 17<br>- ボンブ味美<br>- 処理様史<br>- 受託工事史 (古井支州)<br>- 受託工事史 (古井支州)<br>$\frac{\sigma\sigma}{\sigma\sigma}$<br>60, 560, 187<br>22, 418, 787<br>164, 924, 806<br>25, 006, 302<br>38, 809, 839<br>816, 743, 861<br>10, 757, 822<br>31, 466, 972<br>1,090,773<br>676,343<br>3,254,649<br>198,141<br>692,627<br>8,000,105<br>30,676<br>30,650<br>30,650<br>30,650<br>992, 307<br>644, 516<br>1, 310, 457<br>195, 411<br>453, 627<br>18, 310, 521<br>599, 921<br>599, 921<br>20, 549, 921<br>20, 549, 921<br>1,006,509<br>646,375<br>3,300,842<br>193,901<br>438,233<br>706,891<br>10,034,555<br>628,747<br>633,131<br>22,726,697<br>$\begin{array}{r} 1.009,645 \\ 640,745 \\ 3.295,575 \\ 111,332 \\ 431,633 \\ 771,922 \\ 14,877,928 \\ 15,630 \\ 664,777 \\ 336,981 \\ \textbf{22,364,887} \end{array}$<br>1,010,757<br>647,941<br>1,296,565<br>163,578<br>499,145<br>76,690<br>16,003<br>10,663<br>353,520<br>353,520<br>24,297,975<br>1,010,732<br>647,970<br>3,290,624<br>193,637<br>499,124<br>796,865<br>18,876,671<br>216,834<br>216,834<br>500,433<br>353,634<br>1.017.676<br>653,869<br>3.296,794<br>194.961<br>622,620<br>4.817.7354<br>4.4634<br>614.634<br>614.634<br>502,611<br>1,011,243<br>646,998<br>3,297,727<br>119,398<br>487,775<br>790,491<br>15,329,461<br>206,770<br>606,386<br>200,670<br>1,011,776<br>649,082<br>3,298,457<br>194,087<br>605,698<br>8,578,048<br>214,680<br>626,922<br>385,603<br>1,009,843<br>647,488<br>3,299,012<br>193,796<br>495,700<br>73,458,497<br>533,167<br>353,167<br>222,006<br>631,018<br>1,010,864<br>647,885<br>3,296,402<br>183,760<br>496,210<br>70,53,697<br>213,826<br>631,442<br>633,179<br>631,442<br>235,179<br>1,010,881<br>647,827<br>3,298,679<br>193,812<br>496,528<br>16,447,678<br>217,679<br>217,679<br>203,432<br>385,432<br>24,666,133<br>1,010,887<br>643,141<br>3,296,624<br>193,881<br>496,642<br>796,642<br>218,335<br>218,848<br>629,794<br>233,950<br>22,877,556<br>1,010,690<br>647,913<br>3,296,624<br>193,822<br>496,926<br>71,17,862<br>17,17,862<br>630,606<br>553,529<br>40,006<br>353,529<br>24,764,656<br>1,010,737<br>647,941<br>3,298,605<br>118,826<br>499,058<br>796,870<br>17,867,777<br>216,552<br>633,877<br>2.81<br>计算符号<br>の58<br>米日鉄の第<br>※全球料算<br>※米下水平地造営業数日か<br>その他 (宮奈定用)<br>宮室書房<br>17,712,211<br>1,199,205,445<br>236,210,806<br>A 174 ATA<br>京長利島<br>全乗机形出線数<br>$\frac{4\pi}{4\pi}$<br>5, 863, 555<br>6708.877<br><b><i>BSTREIZENER</i></b><br>$\frac{\partial f}{\partial R}$<br>実行に参加し<br>1000万萬年<br>第第59歳用<br>3.723.077<br>75,007<br>74,440<br>その他(税別数)<br>1,575,588<br>1,575,588<br>独裁网<br>iezs<br><b>BKA</b><br>BK: BRR<br><b>HNA</b><br>$\begin{array}{r} 1,111,334,891 \\ \underline{(1,442,714,900)} \\ \underline{(325,336,600)} \\ \underline{(771,909)} \\ 1,876,888 \\ \underline{(325,338,281)} \end{array}$<br>23,922,470<br>23,152,149<br>23,093,320<br>23,005,877<br>(29,300,338)<br>(6,274,461)<br>22.963.965<br>(29.481.502)<br>(6.517.556)<br>22.901.786<br>(29.648.088)<br>(6.746.001)<br>22,638,489<br>$\frac{4\pi}{4\pi}$<br>$\begin{array}{r} 28.768.709 \\ \hline (27.809.601) \\ \hline 1,299,108 \\ (461,134) \\ \hline 653.279 \\ \hline 1,411,293 \end{array}$<br>29,476,517<br>23,297,312<br>23,213,269<br>22776.570<br>(29.139.848)<br>(28.398.880)<br>(29.101.782)<br>22.631.798)<br>1.390.672<br>(28.632.318)<br>$(28.882.555)$<br>$(5.700.410)$<br>$\frac{4\pi}{4\pi}$<br><b>RL RINKS</b><br>$(27,771)$<br>$37,561$<br>1,400,062<br>(383,004)<br><b>同し: fe制度</b><br>静意製品<br>$\frac{4\pi}{4\pi}$ |
| 概要シートを選択し、<br>重要項目の予測数値や主要指標の図表を<br>確認してください。                                                                                                    | 出力シートを選択し、<br>各項目のより精緻な数値を確認してください。                                                                                                    |
|                                                                                                    |                                                                                                    |

概要シート さんじょう しゅうしゃ 出力シート

Ⅱ

Ⅲ

Ⅳ

Ⅵ よ く あ る

Ⅶ 参 考 資 料

戦 略 モ デ ル  $\sigma$ 

詳 細 モ デ ル  $\sigma$  Ⅰ

下 水 道 事 業 推 計

モ デ ル と は

> 概 算 モ デ ル  $\overline{\mathcal{O}}$

Ⅰ 下 水 道 事 業 推 計 モ デ ル と は

Ⅱ 概 算 モ デ ル 使 い 方

 $\sigma$ 

Ⅲ 詳 細 モ デ ル  $\sigma$ 使 い 方

Ⅳ モ 戦 略 デ ル  $\sigma$ 使 い 方

Ⅵ よ く あ る ご 質 問

> Ⅶ 参 考 資 料

## 手入力項目の入力項目について

手入力が必要となる手入力シートには、下記の前提のもと当該数値を入力するようにしてく ださい。

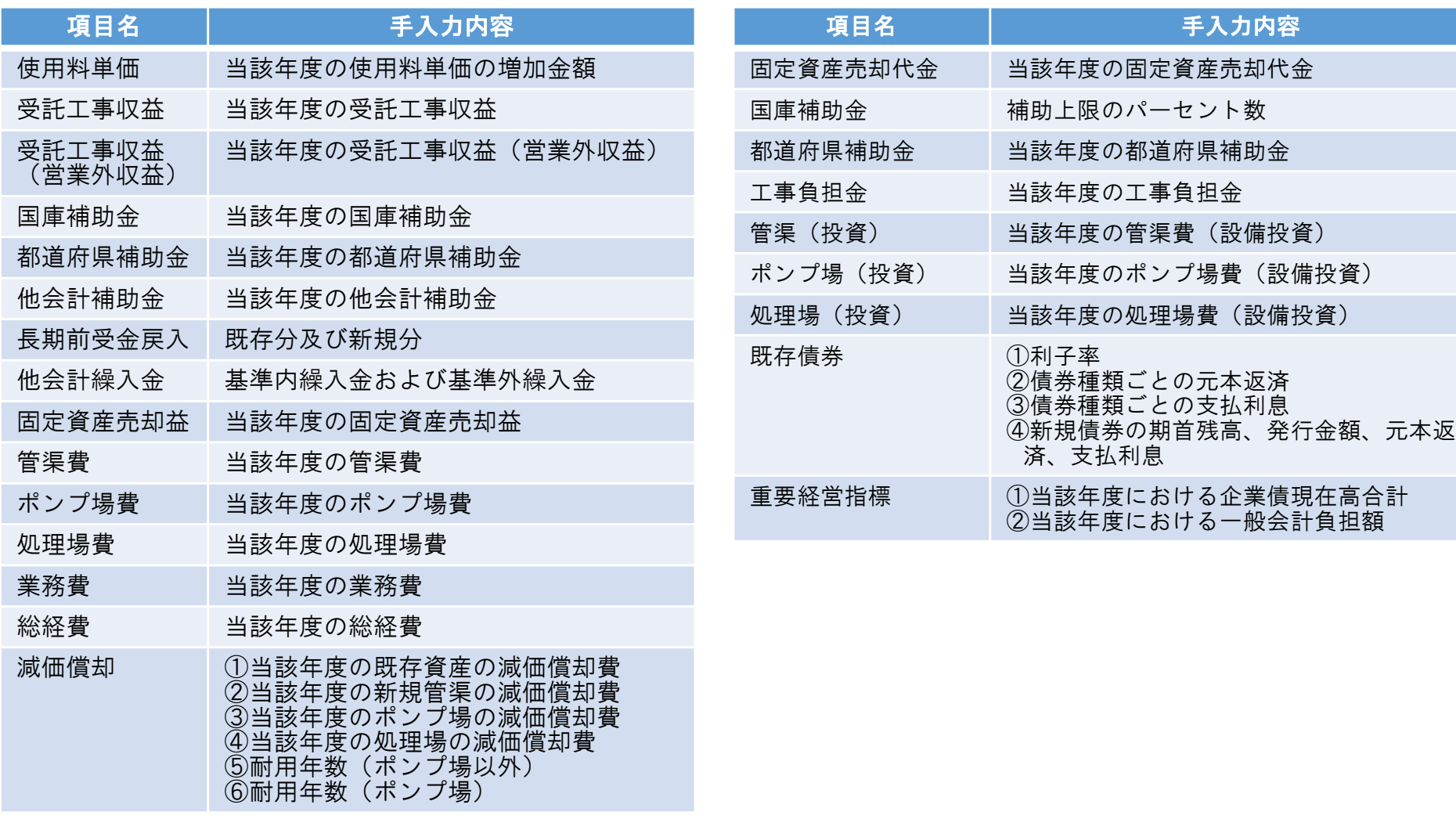

# 戦略モデルの使い方

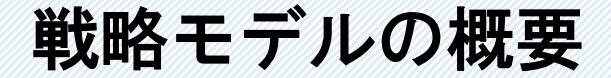

戦略モデルでは、将来計画や改善施策を策定し検証することが可能です。

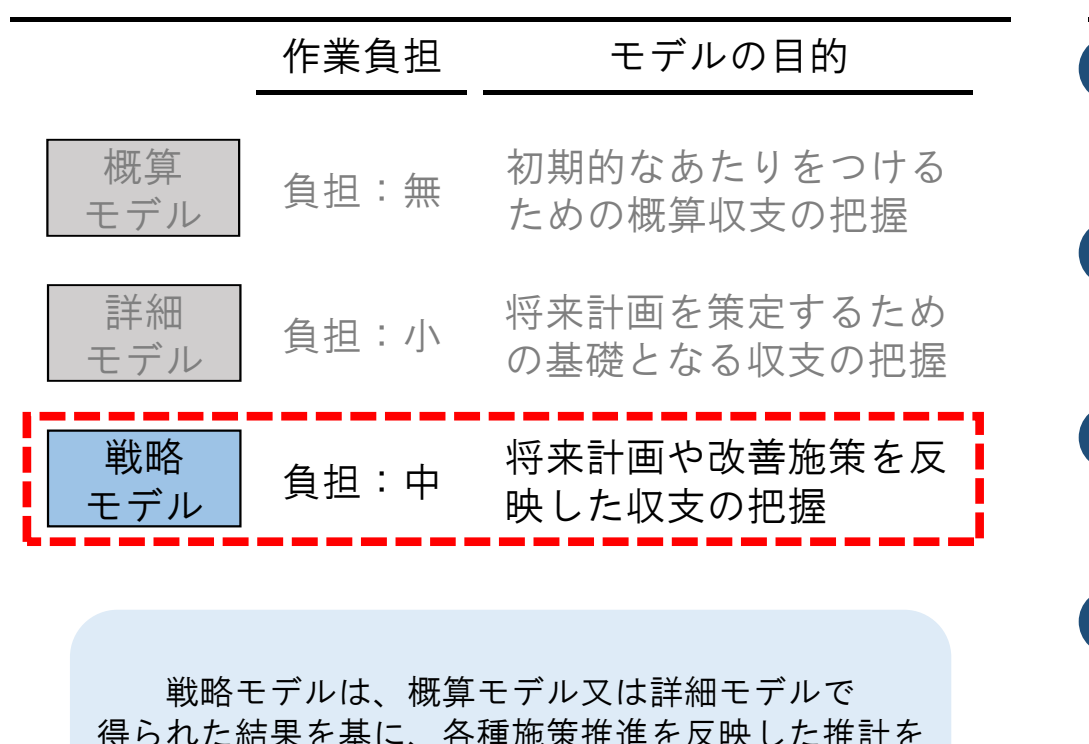

得られた結果を基に、各種施策推進を反映した推計を 行うことで必要な改善施策、経営の健全化に向けた 検討を行うモデルとなります。

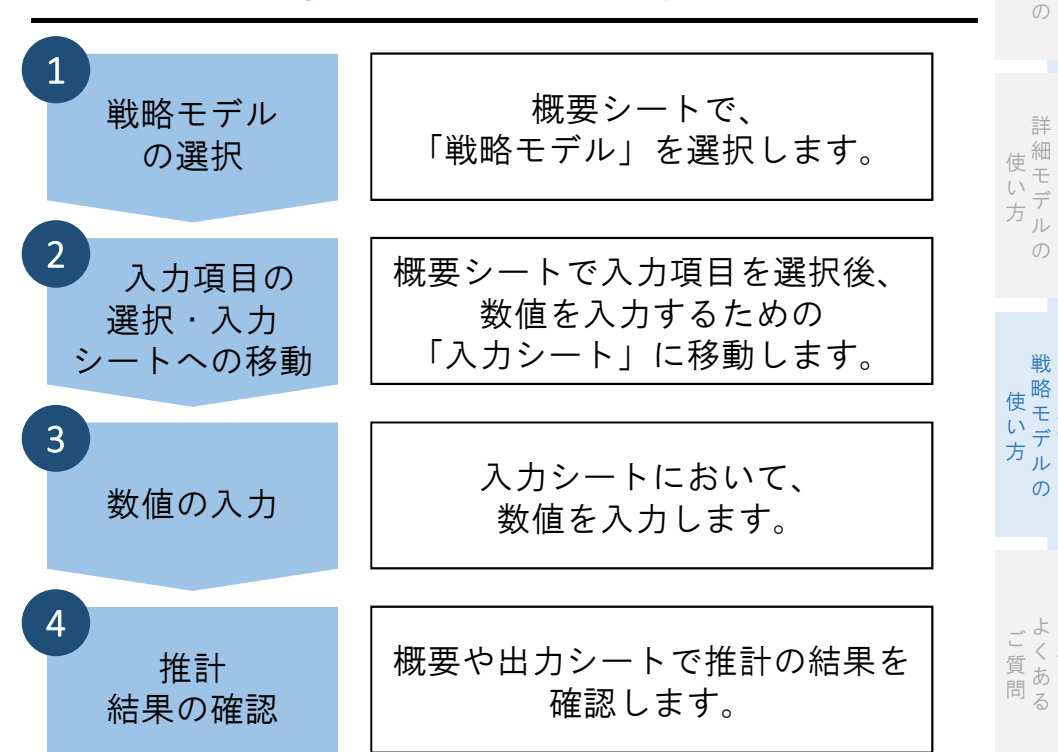

戦略モデルの概要 きょうりょう きょうしゃ 戦略モデルの作業の流れ

Ⅱ

Ⅲ

Ⅳ

Ⅵ

概 算 モ デ ル

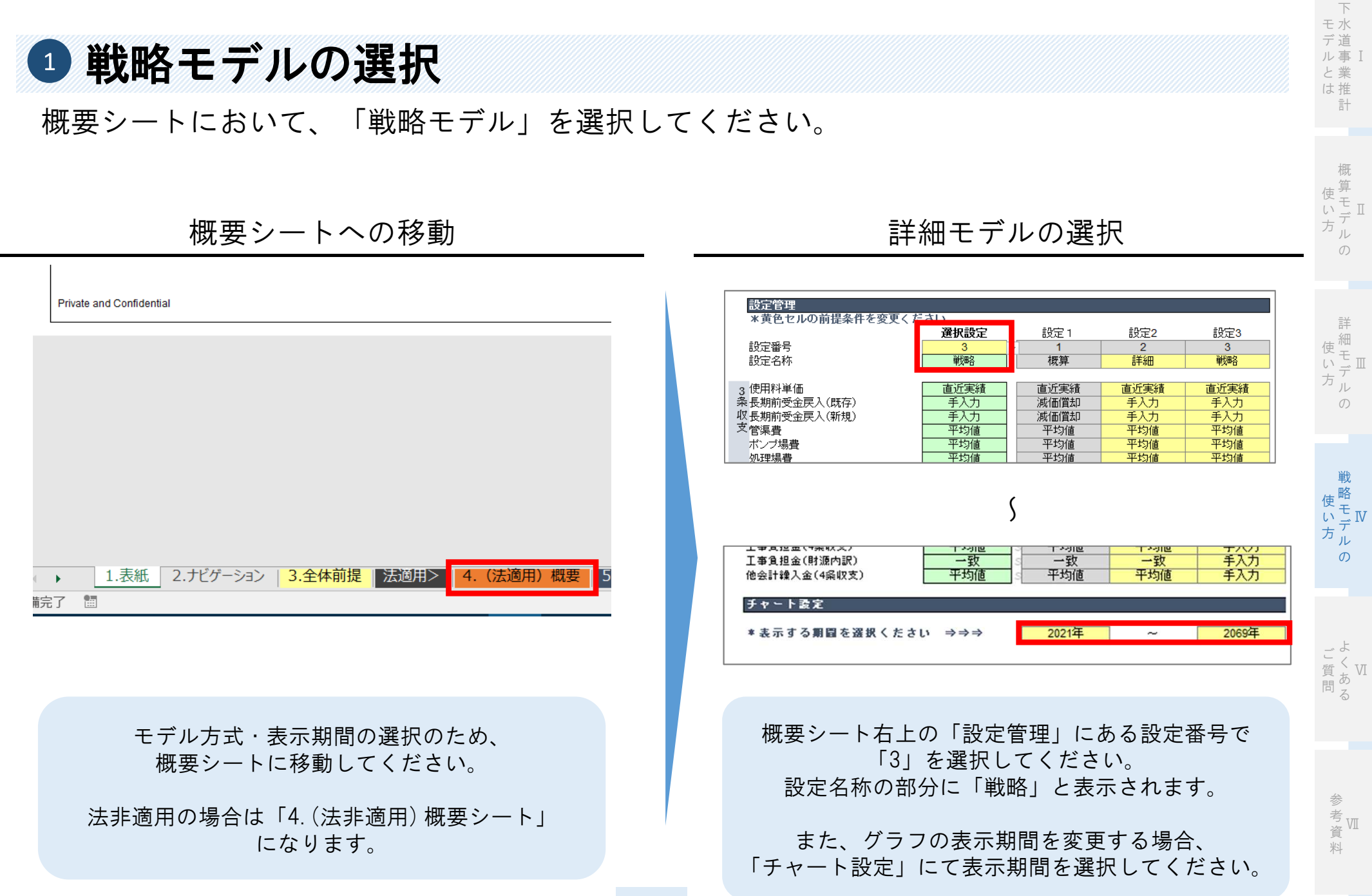

**27**

計

#### Ⅱ 概 算 モ デ ル 使 い 方

 $\sigma$ 

Ⅲ 詳 細 モ デ ル 使 い 方

 $\sigma$ 

#### Ⅵ よ く あ る ご 質 問

## 2 入力項目の選択・入力シートへの移動

概要シートにて手入力をする項目の選択及び一部の項目の入力を行った後、数値を入力する ための「入力シート」へ移動してください。

#### 入力する項目の選択 スポント 入力シートへの移動

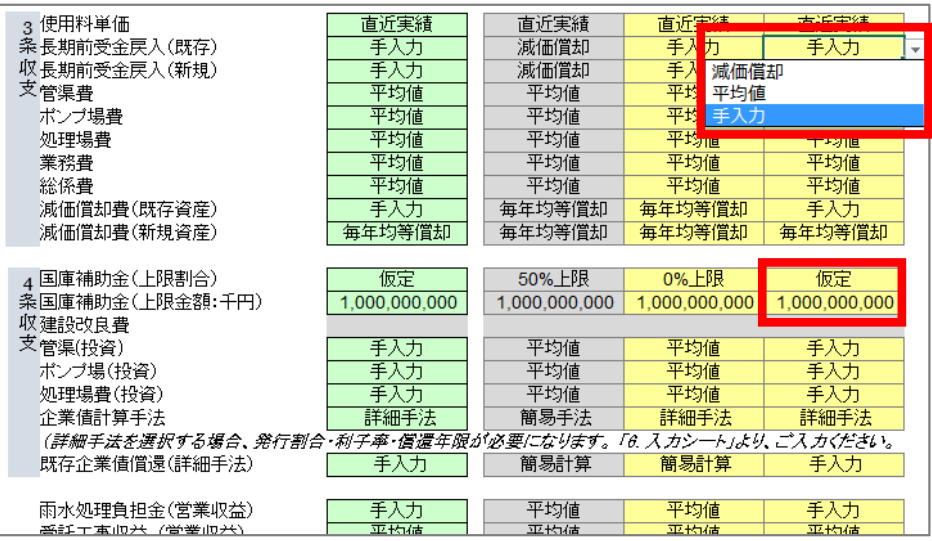

概要シートの右上部分、設定管理の画面において入力 する項目について、手入力を選択してください。 また、建設改良費における補助金割合や国庫補助金の 上限に関する項目は概要シートにて入力ください。

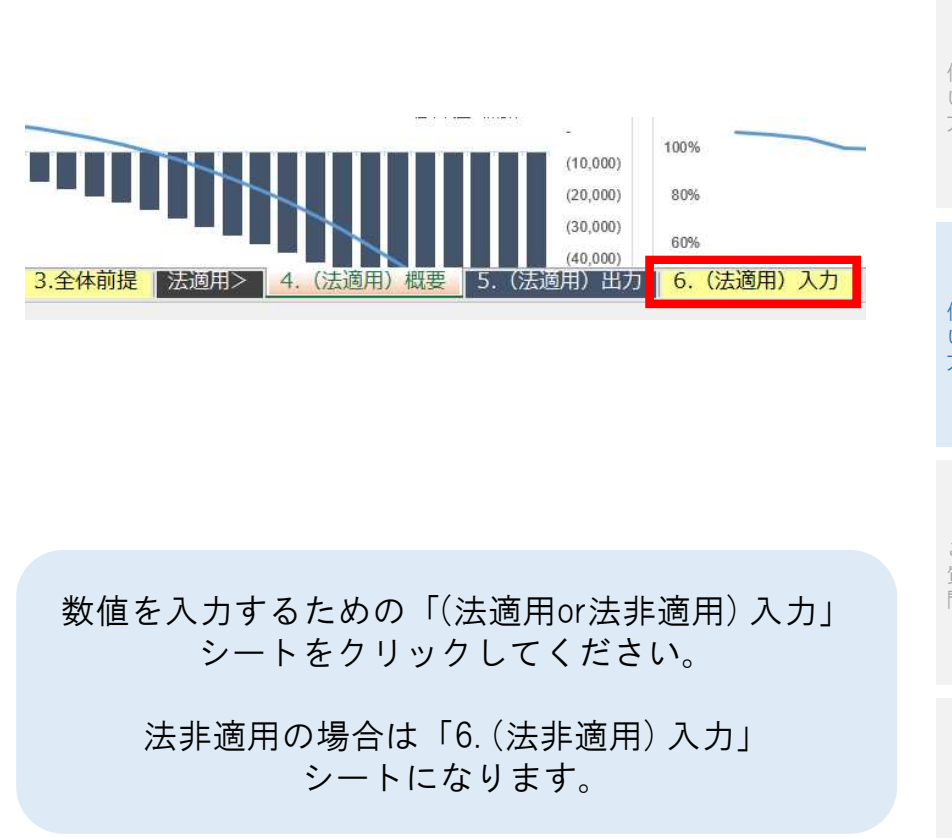

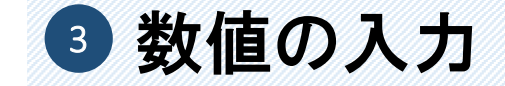

### 「入力シート」において、単位に注意して黄色のセルに数値を入力してください。

入力間違いがないかをシート左上の入力ミス等のチェックで確認してください。

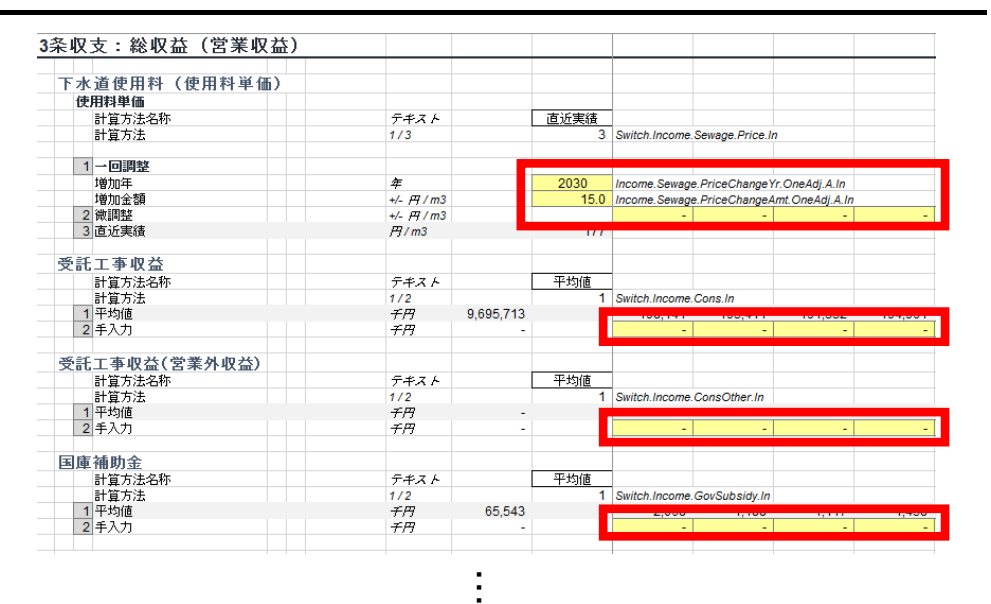

#### 数値の入力 インチング おおとこ あんこう スカミス等のチェック

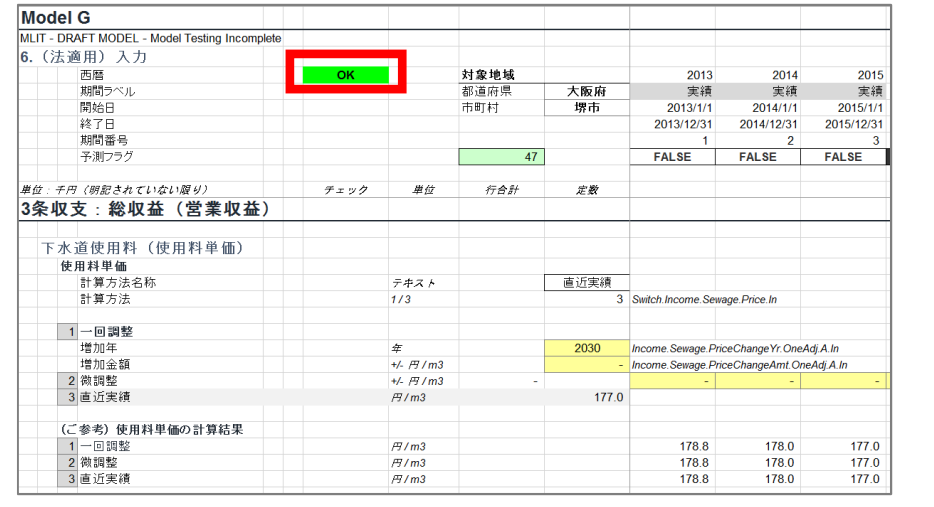

太線に囲われたセルに示された項目 (モデルでは黄色のセルになります)に 数値を入力してください。 単位は千円であることに注意してください。

入力シート左上のG4セルが「OK」と 表示されていれば、入力に問題はありません。 「ERROR」と表示された場合には 再度入力内容を確認してください。

考<br>《<br>》 参 資

料

Ⅱ

Ⅲ

Ⅳ

Ⅵ よ く あ る

戦 略 モ デ ル  $\sigma$ 

使 い 方

ご 質 問

詳 細 モ デ ル  $\sigma$ 

使 い 方 Ⅰ

下 水 モ 道 事 業 と 推 は 計

デ ル

> 概 算 モ デ ル  $\sigma$

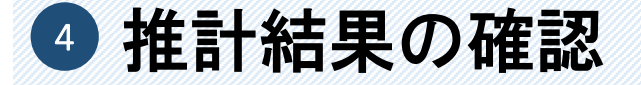

#### 概算モデルと同様に、概要には主要な項目の数値および図表が表示され、出力シートには すべての項目の数値が表示されます。

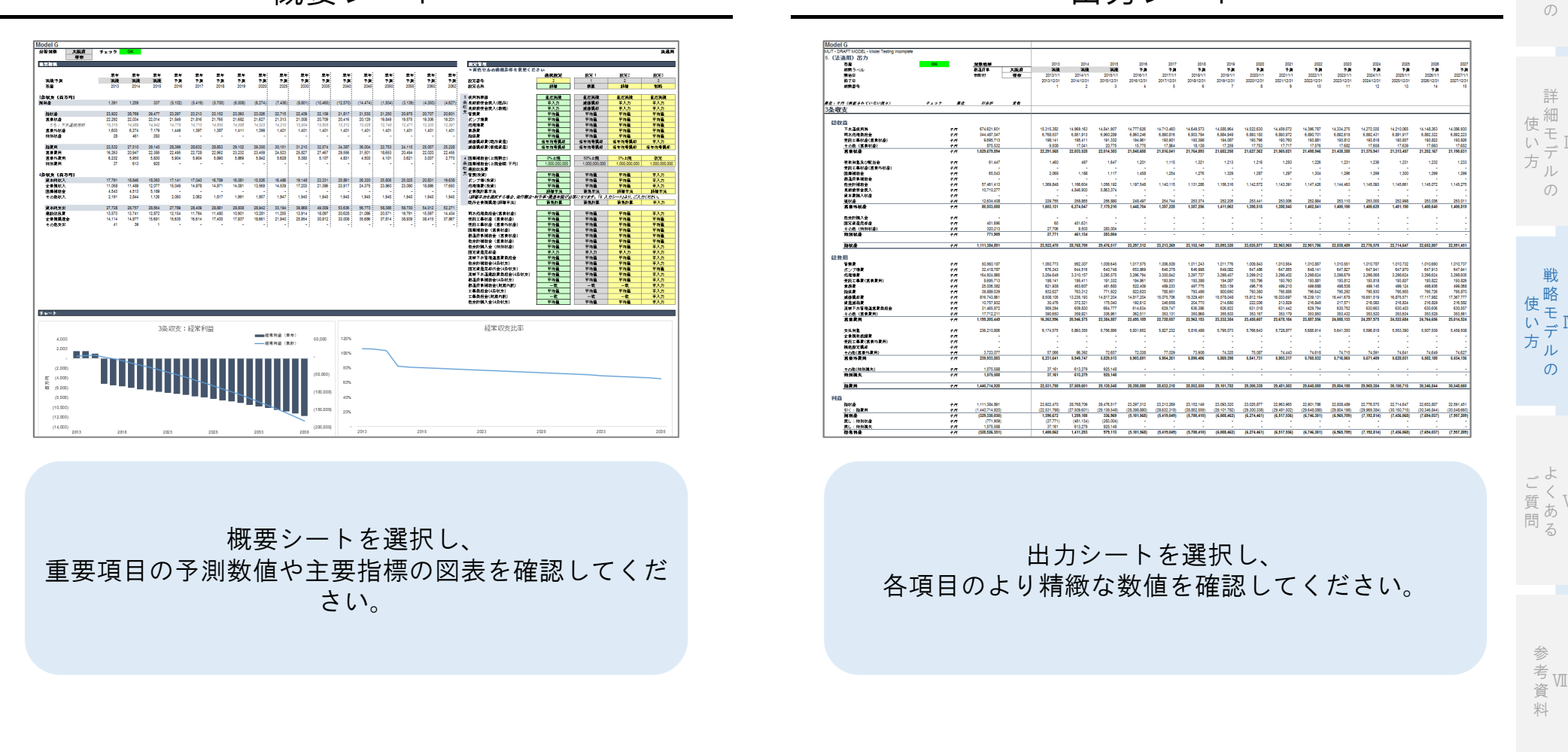

概要シート さんじょう しゅうしゃ おおとこ 出力シート

Ⅱ

Ⅲ

Ⅳ

Ⅵ

Ⅰ

下 水 道 事 業 と 推 は 計

モ デ ル

> 概 算 モ デ ル

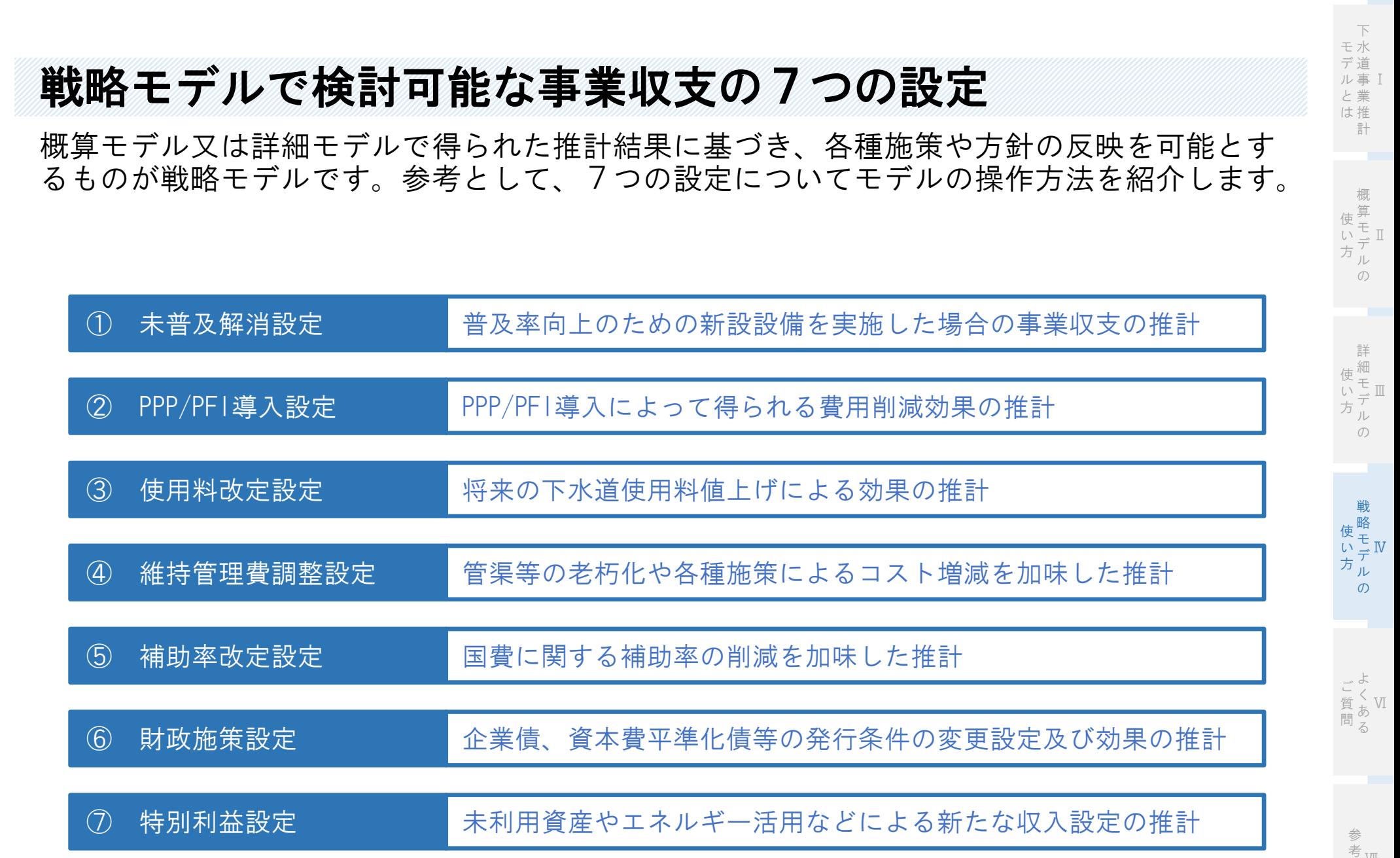

Ⅶ

資 料

### ① 未普及解消設定 目標とする普及率(現在処理区域内人口÷行政区域内人口)を達成するために必要な投資額を前提とした 場合、事業収支への影響を把握することが可能です。 操作対象項目:【4条収支】管渠(投資)、ポンプ場(投資)、処理場費(投資) ポイント

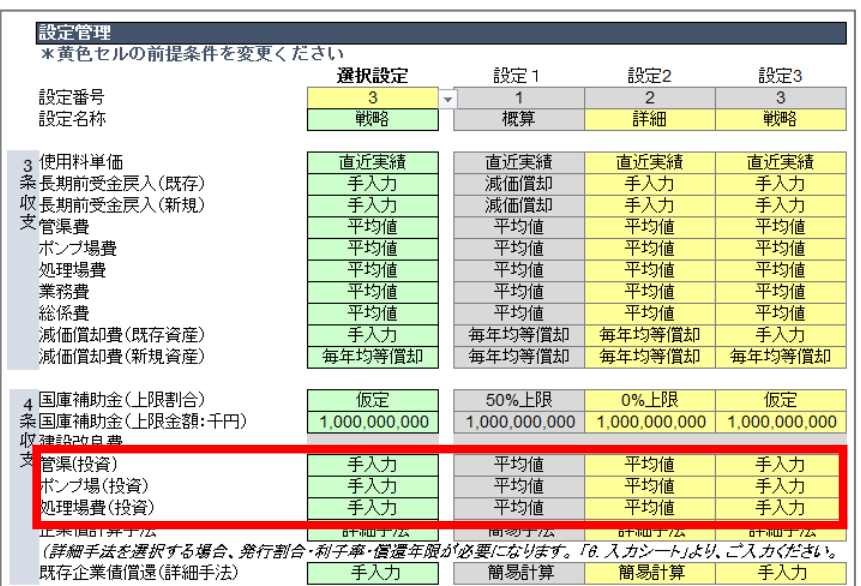

概要シート

概要シートを選択し、 設定管理内の「管渠(投資)」、 「ポンプ場(投資)」、「処理場費(投資)」の項目 について、設定方法を選択してください。

**32**

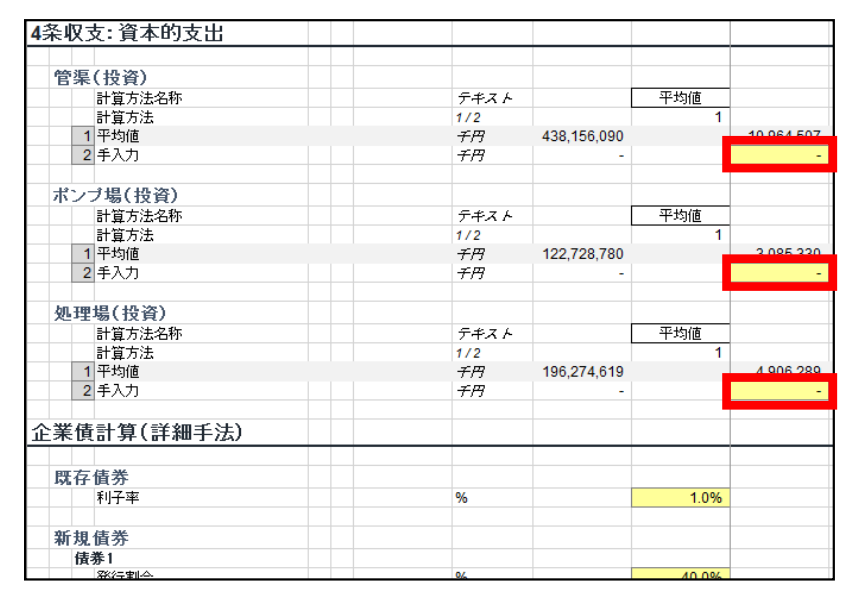

入力シート

概要シートにて選択したシナリオに基づき、 上記赤枠内の前提数値を入力してください。

Ⅶ 参 考

資 料

ご 質 問 下

 $\sigma$ 

 $\sigma$ 

Ⅵ よ く あ る

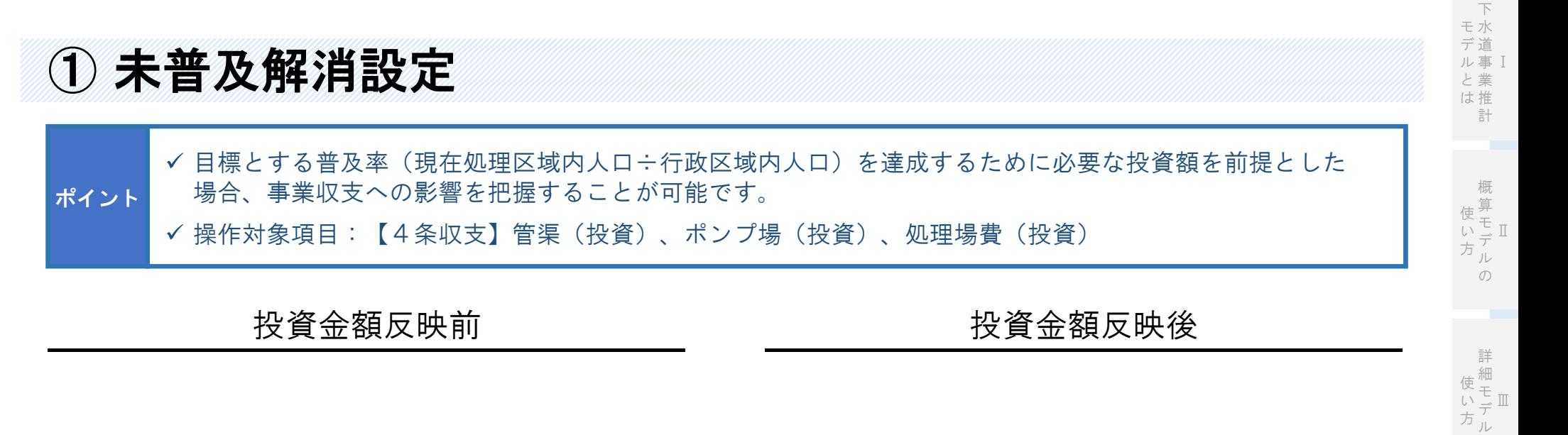

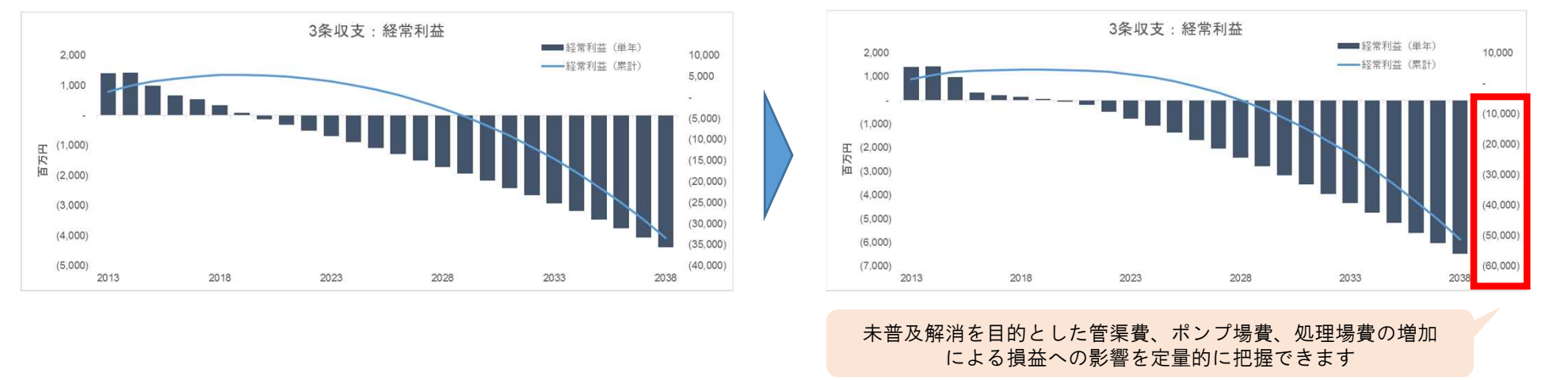

未普及地域に下水道設備を新設する事業を行うとした場合、未普及解消に必要な投資額を入力することで、 長期的な収支見通しを、より現実に即して捉える事ができるようになります。

の

Ⅳ モ

Ⅵ よ く あ る

戦 略 デ ル の

使 い 方

ご 質 問

## ② PPP/PFI導入設定 ✔ PPP/PFI導入による効果を算定することが可能です(例:各種下水道施設の効率化·縮減による効果) 操作対象項目:【3条収支】管渠費、ポンプ場費、処理場費 【4条収支】管渠(投資)、ポンプ場(投資)、処理場費(投資) ポイント

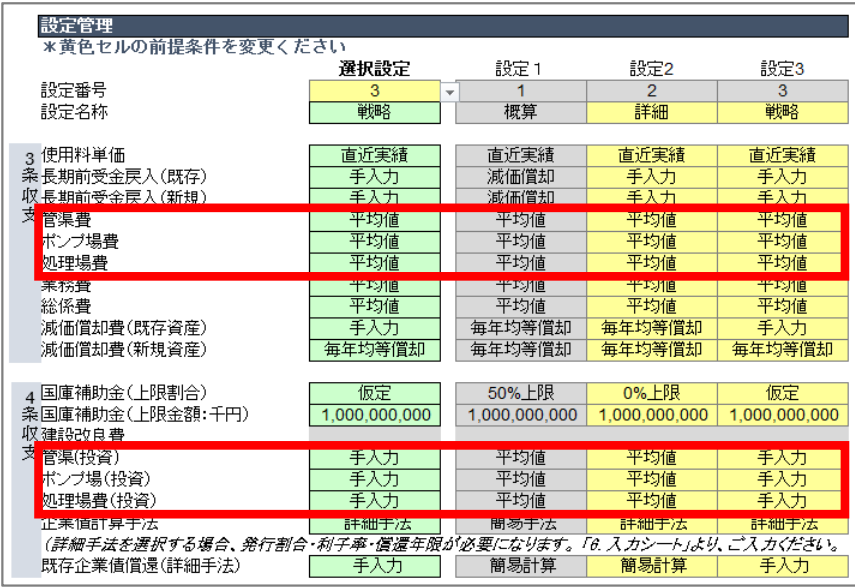

概要シートを選択し、設定管理内の「管渠(投資)」、 「ポンプ場(投資)」、「処理場費(投資)」の項目に ついて、設定方法を選択してください。

概要シート さんじょう しゅうしゃ スカシート

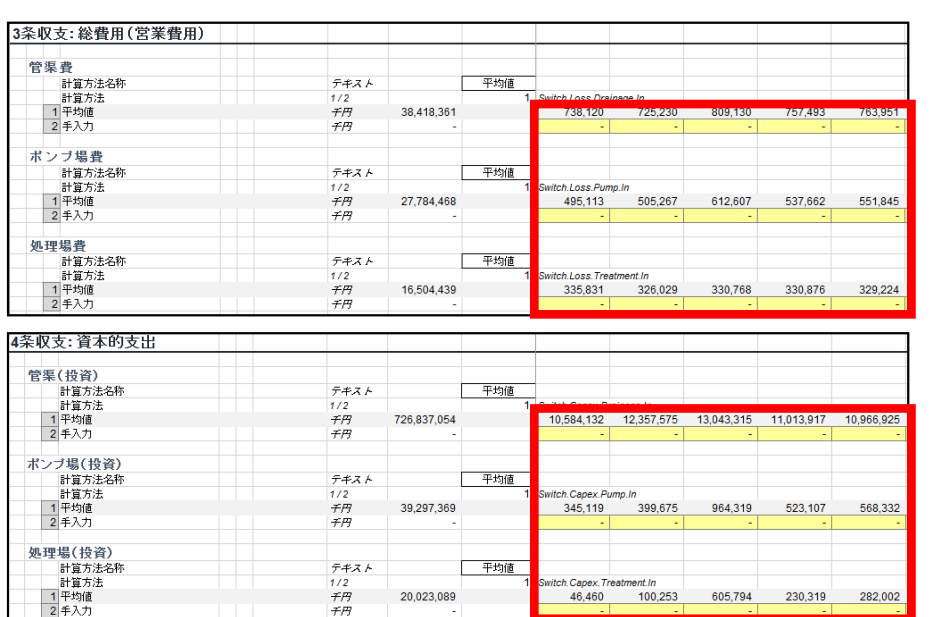

概要シートにて選択したシナリオに基づき、 上記赤枠内の前提数値を入力してください。 よ

ご 質 問 Ⅱ

Ⅲ

Ⅳ モ

戦 略 使 デ ル  $\sigma$ 

い 方

詳 細 モ デ ル の

使 い 方 Ⅰ

下 水 道 事 業 と 推 は 計

モ デ ル

> 概 算 モ デ ル  $\sigma$

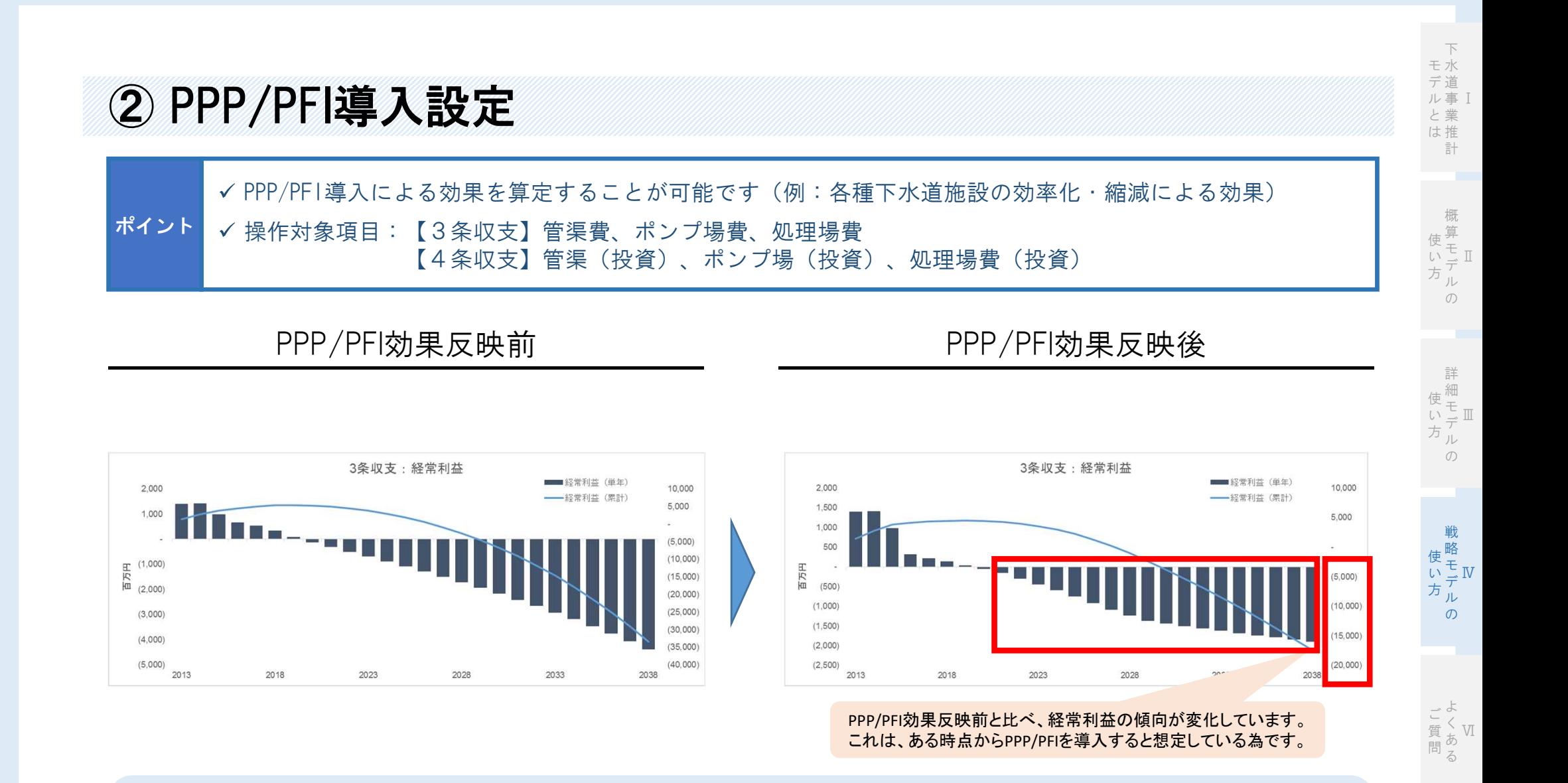

管渠費、ポンプ場費、処理場費などを圧縮することにより、経常収支の数値を改善が想定できるとともに、 経常収支の傾向もより正確に捉えることができます。

✔ 3条収支の利益が悪化することへの対応として、使用料を上げることが考えられます。 他のシナリオと組み合わせ、効果的な使用料改定の水準を把握することが可能です。 ポイント

**36**

✔ 操作対象項目: 【概要シート】使用料単価

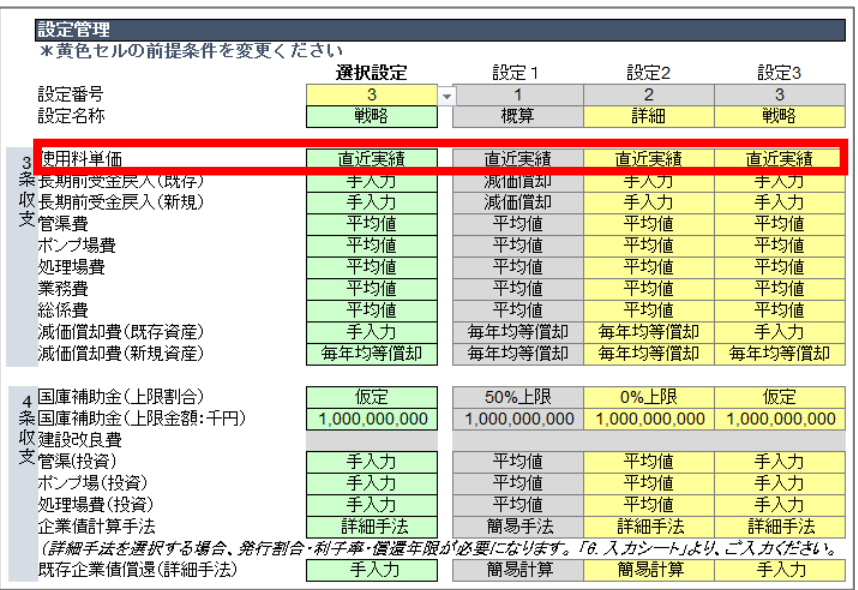

概要シート

③ 使用料改定設定(操作編)

#### 概要シートを選択し、 設定管理内の「使用料単価」欄にて 設定方法を選択してください。

#### 入力シート

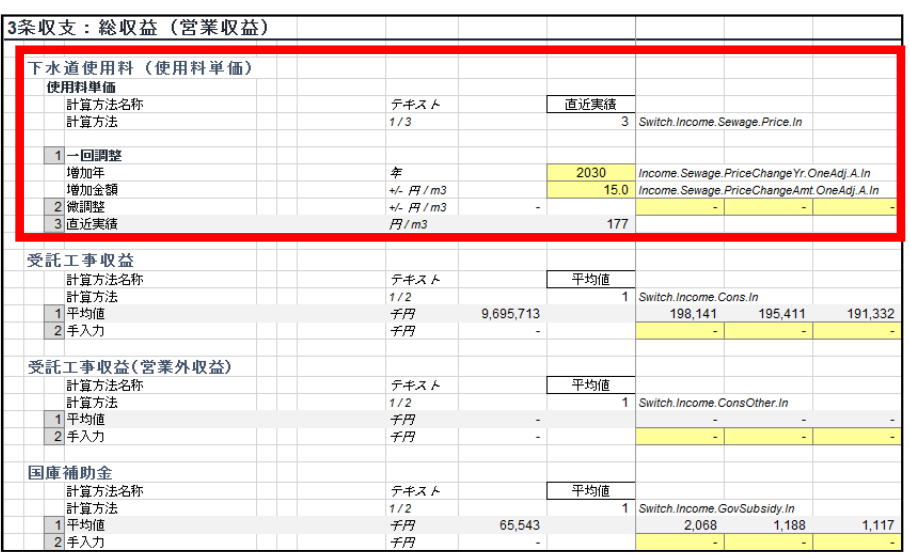

概要シートにて選択したシナリオに基づき、 上記赤枠内の前提数値を入力してください。

Ⅰ 下 水 道 事 業 と 推 は 計 モ デ ル

Ⅱ 概 算 モ デ ル  $\sigma$ 使 い 方

 $\sigma$ 

 $\sigma$ 

Ⅰ 事 ル 下 水 モ 道 デ 業 と 推 は 計

Ⅱ 概 算 モ デ ル 使 い 方

 $\sigma$ 

Ⅲ モ 詳 使一 いーデ ル 方

 $\mathcal{O}$ 

Ⅳ 戦 略 モ デ ル  $\sigma$ 使 い 方

Ⅵ よ く あ る ご 質 問

## ③ 使用料改定設定(操作編)

✔ 3条収支の利益が悪化することへの対応として、使用料を上げることが考えられます。 他のシナリオと組み合わせ、効果的な使用料改定の水準を把握することが可能です。

✔ 操作対象項目: 【概要シート】使用料単価

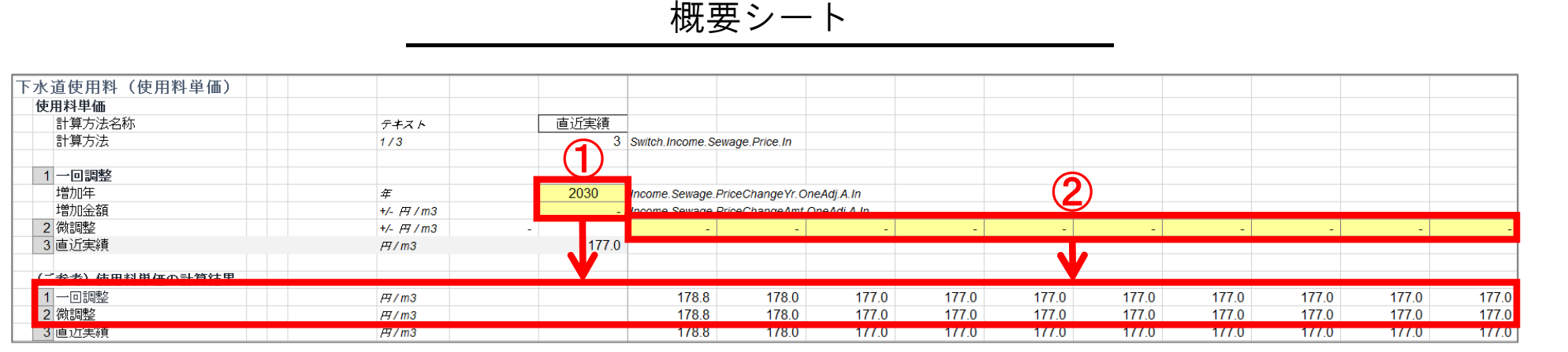

#### 1.「一回調整」の場合

ポイント

本設定は、2069年までに一度の使用料改定をする設定です。

「一回調整」欄の増加年の右欄(J:20セル、①欄上部)に改定予定年を記載してください(元設定では2030年となっております)。 改定予定年の下のセル(J:21セル)に、増加金額(増加分)を記載ください(20円増加の場合は「20」とご記載下さい)。 25行目の「(ご参考) 使用料単価の計算結果」以下に(②欄)、設定した使用料を確認できます。

#### 2.「微調整」の場合

本設定は、2069年までの期間において、使用料調整を毎年手入力で行う設定です。

「微調整」右の黄色セル (K:22セル~BO:22セル) に、毎年分の使用料調整分を入力ください (調整不要分については記入不要です)。 25行目の「(ご参考) 使用料単価の計算結果」以下に(②欄) 、設定した使用料を確認できます。

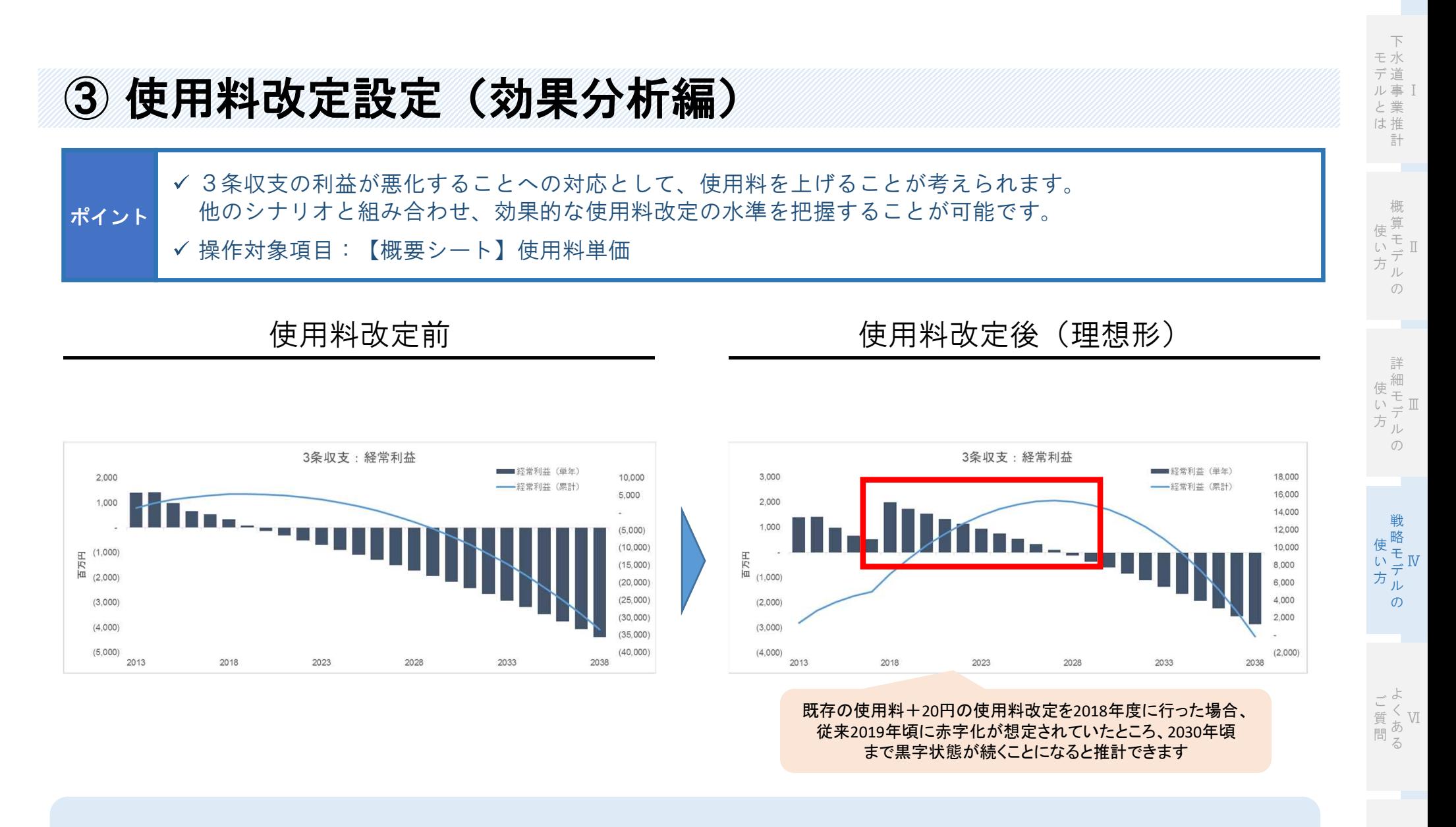

使用料改定を行うことにより、経常利益の動きを改善することができます。 また他の施策と組み合わせることにより、収支を根本的に改善することが期待できます

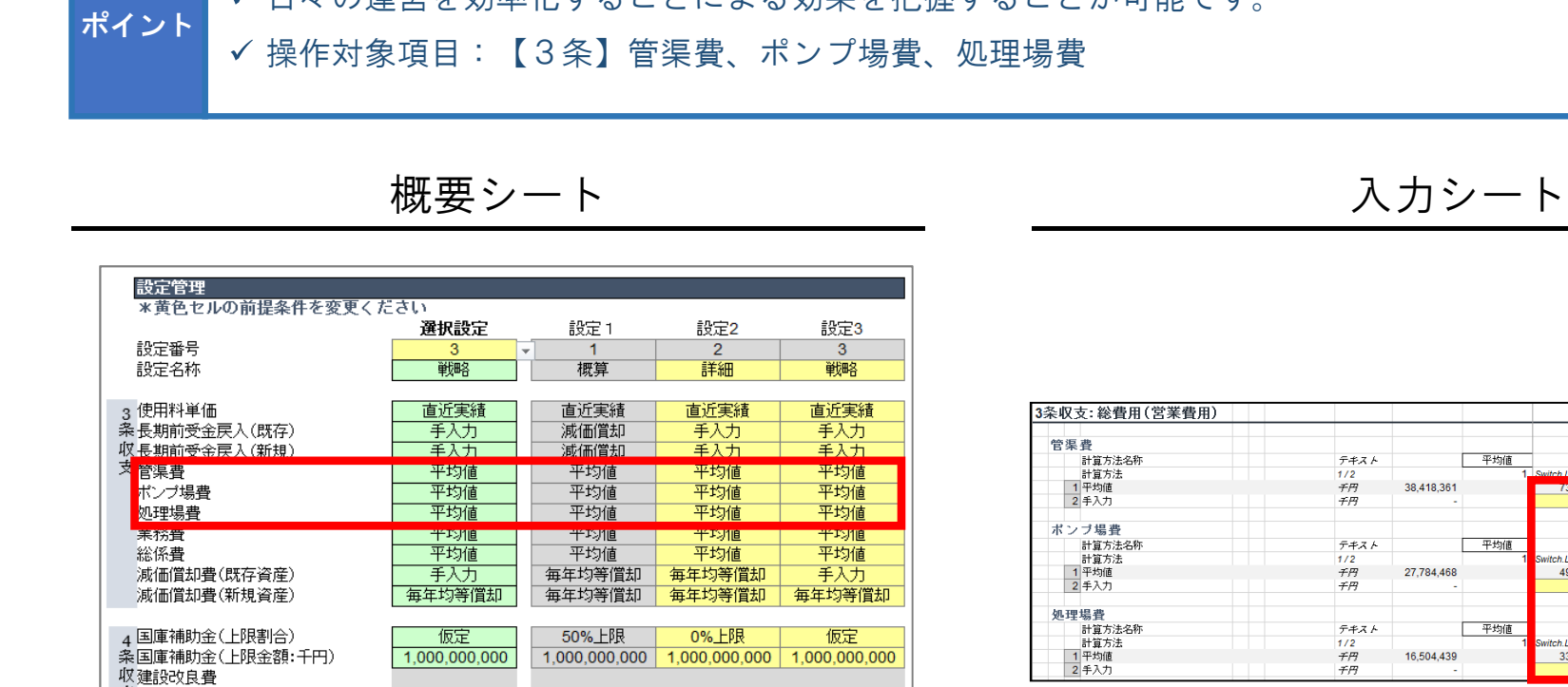

平均値

平均値

平均值

詳細手法

簡易計算

手入力 - 子入力<br>- 手入力<br>- 手入力

詳細手法

手入力

## 日々の運営を効率化することによる効果を把握することが可能です。

④ 維持管理費調整設定

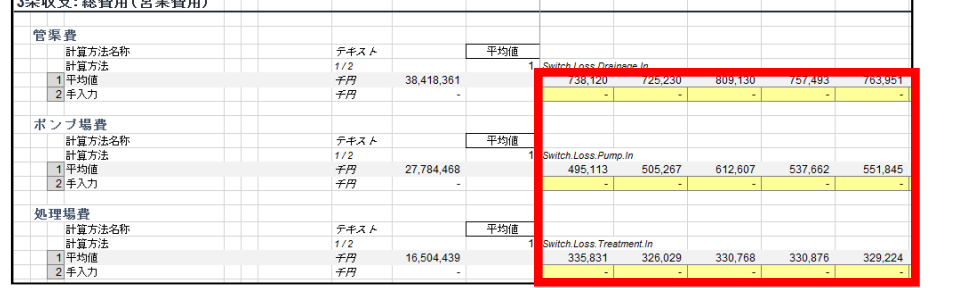

概要シートを選択し、設定管理内の「管渠」、 「ポンプ場」、「処理場費」の項目について、 設定方法を選択してください。

(詳細手法を選択する場合、発行割合・利子率・償還年限が必要になります。「6. 入力シート」より、ご入力ください。

手入力

手入力

手入力

詳細手法

手入力

平均值

平均值

平均值

簡易手法

簡易計算

支管渠(投資)

ポンプ場(投資) 処理場費(投資)

企業債計算手法

既存企業債償還(詳細手法)

概要シートにて選択したシナリオに基づき、 上記赤枠内の前提数値を入力してください。

Ⅲ 詳 細 モ デ ル  $\sigma$ 使 い 方

> Ⅳ 戦 略 モ デ ル 使 い 方

> > $\sigma$

下 水 モ 道 事 業 と 推 は

デ ル

> 算 モ デ ル  $\overline{\mathcal{O}}$

使 い 方

Ⅱ

Ⅰ

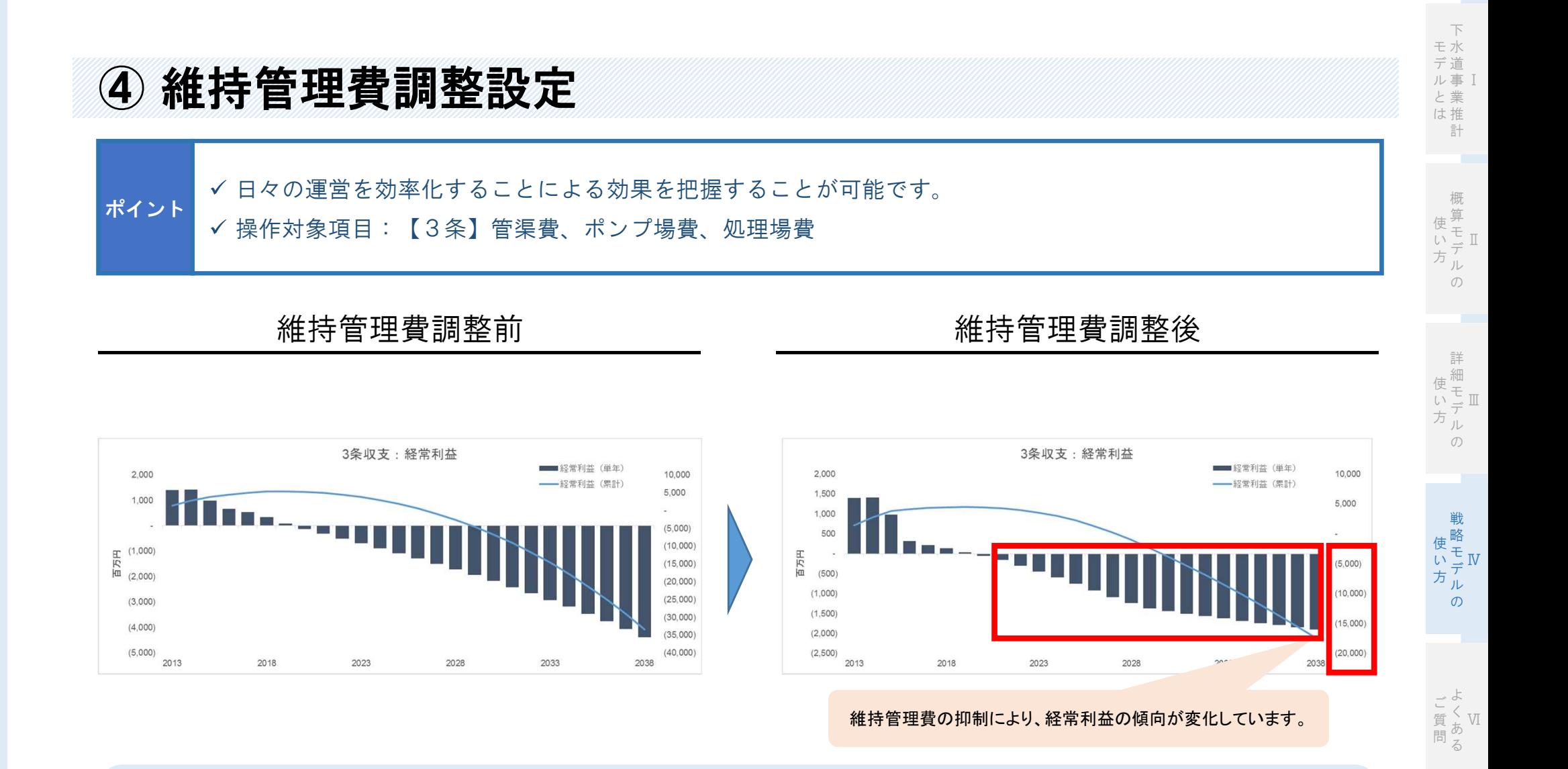

管渠費、ポンプ場費、処理場費などを圧縮することにより、経常収支の数値を改善が想定できるとともに、 経常収支の傾向もより正確に捉えることができます。

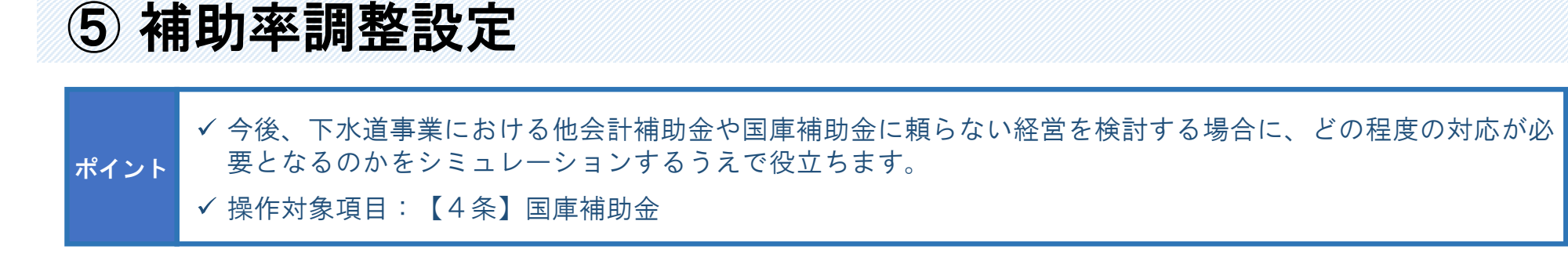

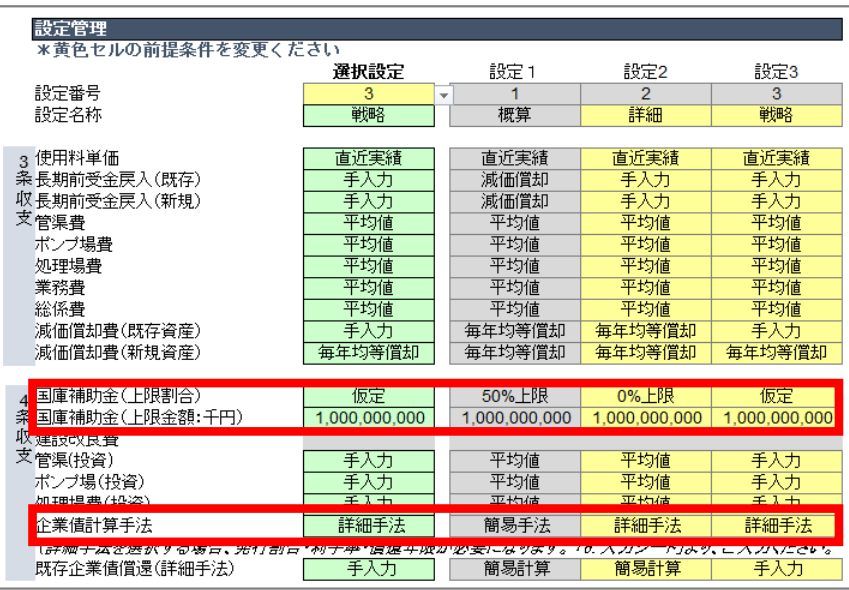

概要シート

概要シートを選択し、設定管理内の「国庫補助金(上限割 合)」「国庫補助金(上限金額:千円)」について、右記に基 づき設定をしてください。

計算手法

上記①および②について、設定をしてください。

「詳細手法」をご選択ください。

概要シート 操作方法

Ⅵ く あ る ご 質 問

よ

Ⅶ 参 考 資 料

詳 細 モ デ ル の

使 い 方

Ⅲ

Ⅳ

戦 略 モ デ ル  $\sigma$ 

使 い 方 概 算 Ⅰ

下 水 モ 道 事 業 と 推 は 計

デ ル

国庫補助金 (上限割合) 建設改良費全額に対する 国庫補助金の上限割合を設定します。 国庫補助金 (上限金額:千円) 建設改良費全額に対する 国庫補助金の上限金額を設定します。 企業債 ①で選択した設定を有効化する為  $\overline{2}$ \*なお、国庫補助金の上限割合については、「割合」又は「金額」の いずれかが有効となるように数値を入力してください。 1

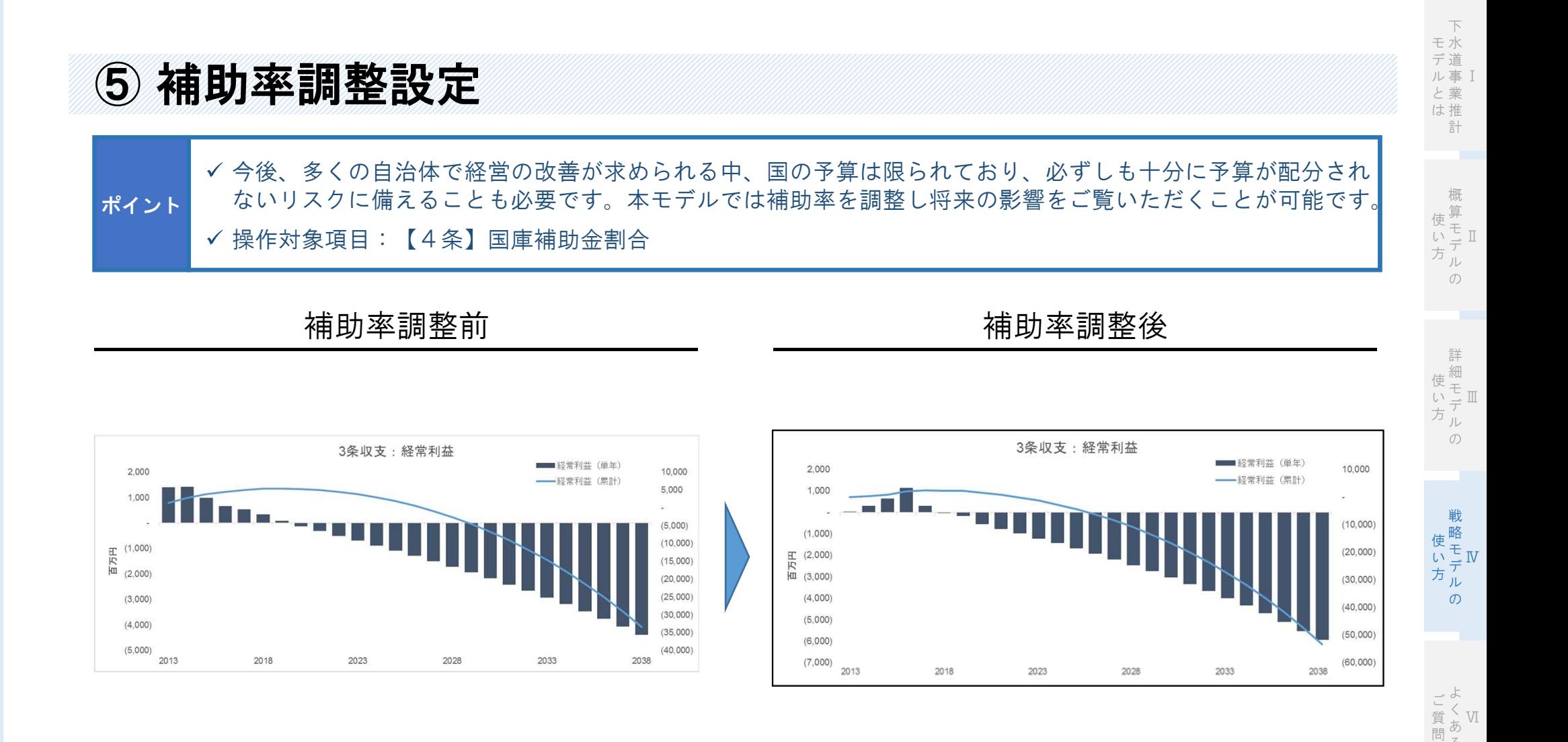

建設改良費の財源における国庫補助金の割合を減少させることで、自治体は起債により建設改良費を賄う必要が生じます。 起債により、毎年新たに支払利息が発生するため、その分経常利益は更に悪化することになります。 上図では、補助率調整前よりも調整後の方が利益が悪化していることをしめしています。

る

Ⅰ 下 水 道 事 業 と 推 は 計 モ デ ル

Ⅱ 概 算 モ デ ル 使 い 方

 $\sigma$ 

Ⅲ 詳 細 モ デ ル 使 い 方

 $\sigma$ 

Ⅳ 戦 略 モ デ ル 使 い 方

 $\sigma$ 

Ⅶ 参 考 資 料

## ⑥ 財政施策設定

単一的な企業債発行設定ではなく、より自治体の実態に即した企業債・公債の条件設定が可能です。 操作対象項目:【4条】企業債計算手法(入力シート) ポイント

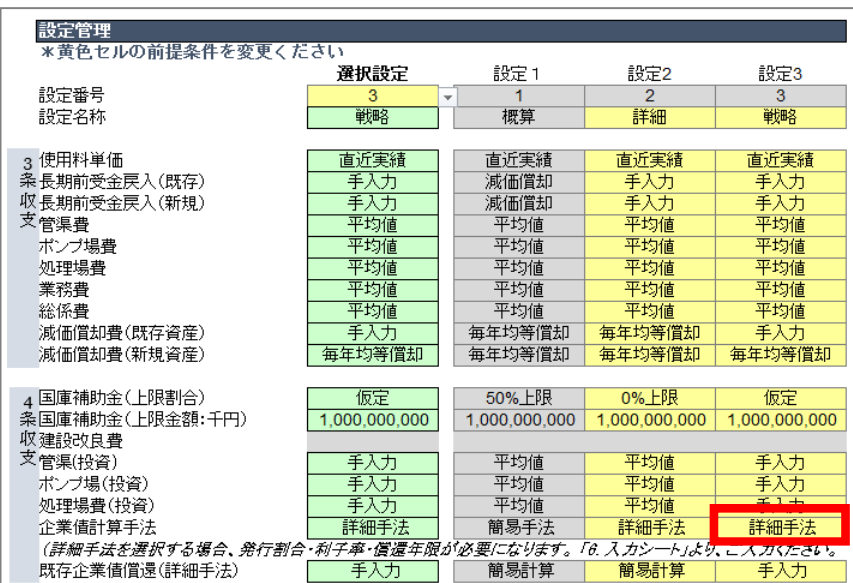

概要シート

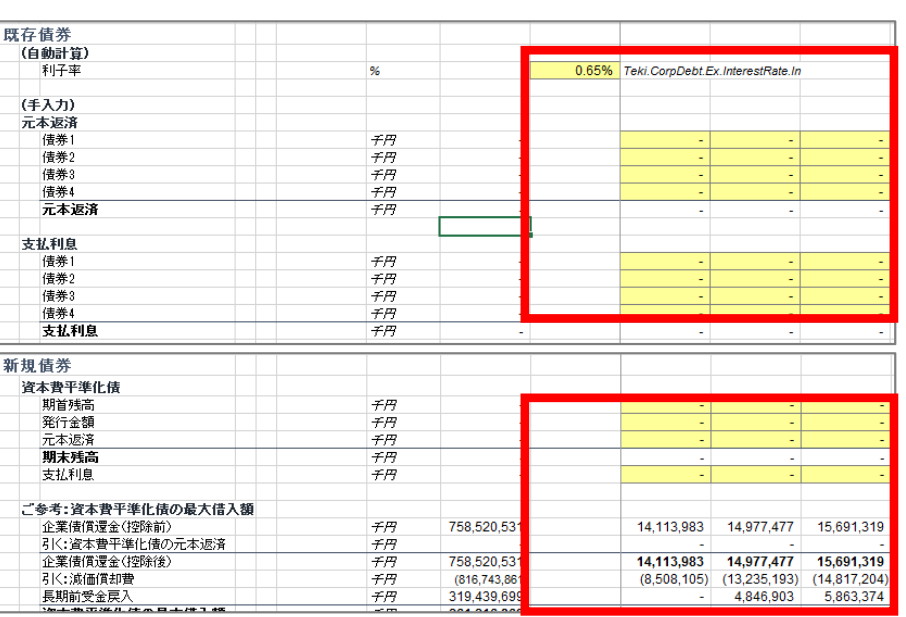

入力シート 操作方法

#### 概要シートを選択し、設定管理内の「企業債計算手法」の欄 で「詳細手法」をご選択ください。

「6.(法適用)入力」シートに移動し、同シート内の 「企業債計算(詳細手法)」の欄へ移動し、必要箇所を 入力してください。

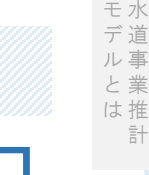

Ⅱ 概 算 モ デ ル  $\mathcal{O}$ 使 い 方

Ⅰ

下

道 事 業 推 計

Ⅲ 詳 細 モ デ ル  $\sigma$ 使 い 方

Ⅳ 戦 略 モ デ ル  $\sigma$ 使 い 方

Ⅵ よ く あ る ご 質 問

考<br>《<br>》 参 資 料

「4.(法適用)概要」シートを選択し、 設定番号を「2」または「3」に変更した上で 「固定資産売却益」または「固定資産売却代金」を手入力に 変更してください。

「6.(法適用)入力」シートに移動し、 「固定資産売却益」または「固定資産売却代金」の 「2.手入力」の右側の黄色セルに増加分の収益を 入力してください。

#### 平均値 平均值 平均値 平均值 他会計補助金(営業収益) 4h 소화 4% 지수 / 대표 Bill 이 거 王人士 平均值 平均储 平均備 手入力 固定資産売却益 手入力 手入力 手入力 -<br>-<br>"개 사망에 남겨 연극한다가나라족들이들이라고도 **TERRITEI** <mark>ナベル</mark><br>エスカ <mark>i 122</mark> jiwa TEXTE. 平均值 /th-4-5+5#Rh-4-7 + 42 (IT ±) 亚拉碴 平均値 固定資産売却代金(4条収支) 平均値 平均值 平均值 干巧咀 ナベル TESTE. **TEEDILE** 平均值 手入力 都道府県補助金(4条収支) 平均値 平均值 手) 都道府県補助金(財源内訳) 一致 一致 一致 手入力 平均值 平均值 工事負担金(4条収支) 平均值 手入力 工事負担金(財源内訳) 一致 一致 一致 平均値 平均值 平均值 手入力 他会計繰入金(4条収支)

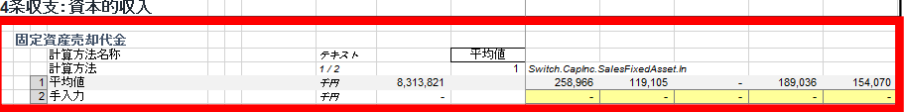

# 入力シート 操作方法

# ⑦ 特別利益設定

ポイント

雨水処理負担金(営業収益)

受託工事収益(営業収益)

国庫補助金 (営業収益)

受託工事収益(営業外収益)

都道府県補助金(営業収益)

操作対象項目:固定資産売却益、固定資産売却代金

不動産売却等による一時的な収入等を反映することが可能です。

平均値

平均值

平均值

平均值

平均值

手入力

平均值

平均值

平均值

平均值

概要シート

平均值

平均值

平均值

平均值

平均值

平均値

平均值

平均值 平均值

平均値

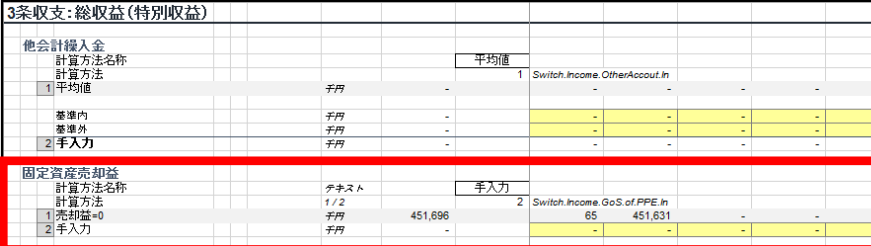

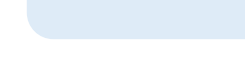

# よくあるご質問

## よくあるご質問

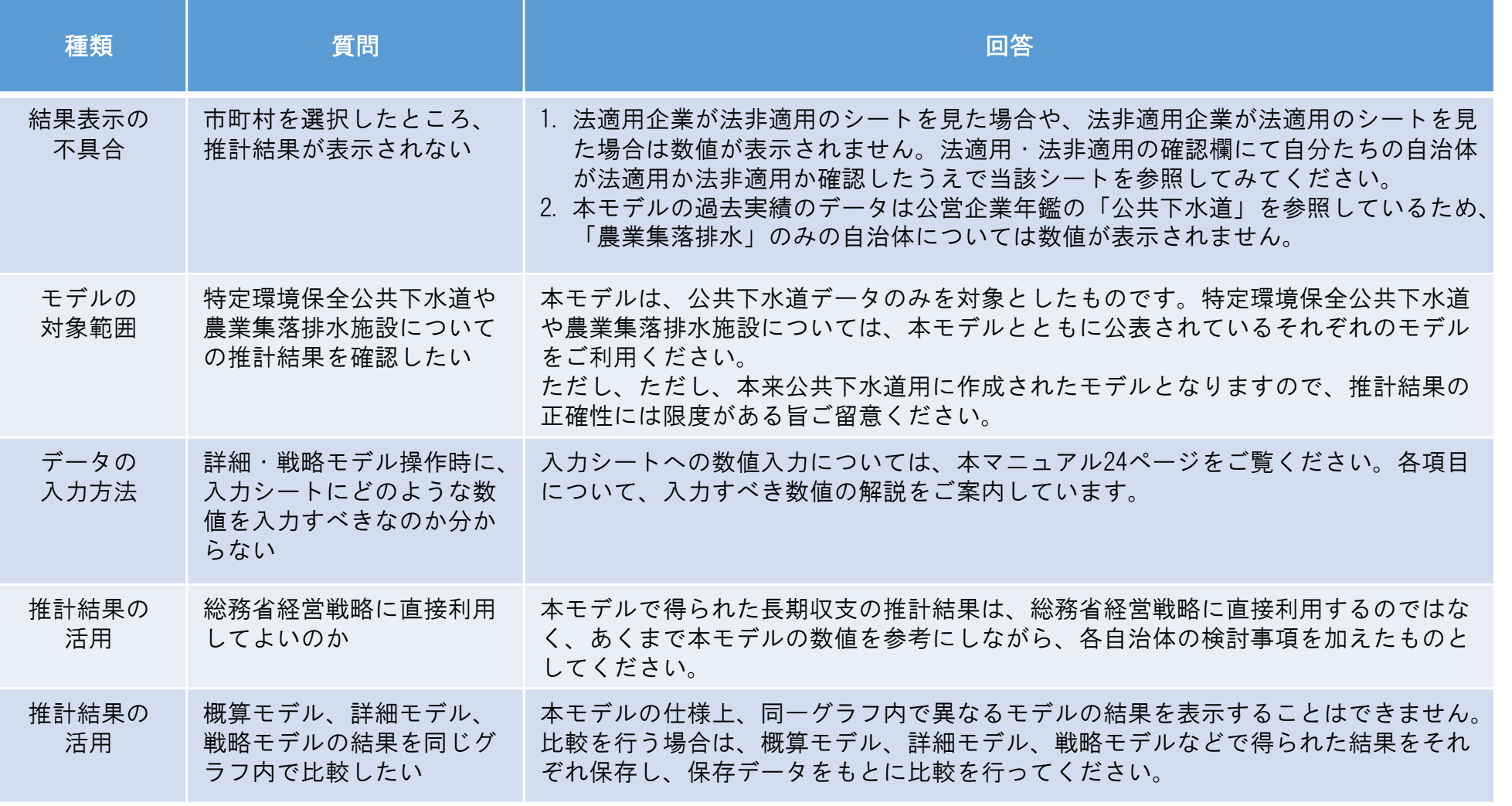

Ⅰ 下 水 道 事 業 推 計 モ デ ル と は

Ⅱ 概 算 モ デ ル  $\sigma$ 使 い 方

Ⅲ 詳 細 モ デ ル 使 い 方

 $\sigma$ 

Ⅵ く あ る ご 質 問

よ

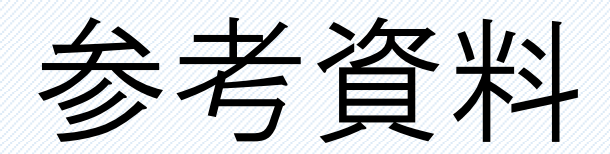

### 本モデルにおける各項目の算出方法は以下のとおりです。

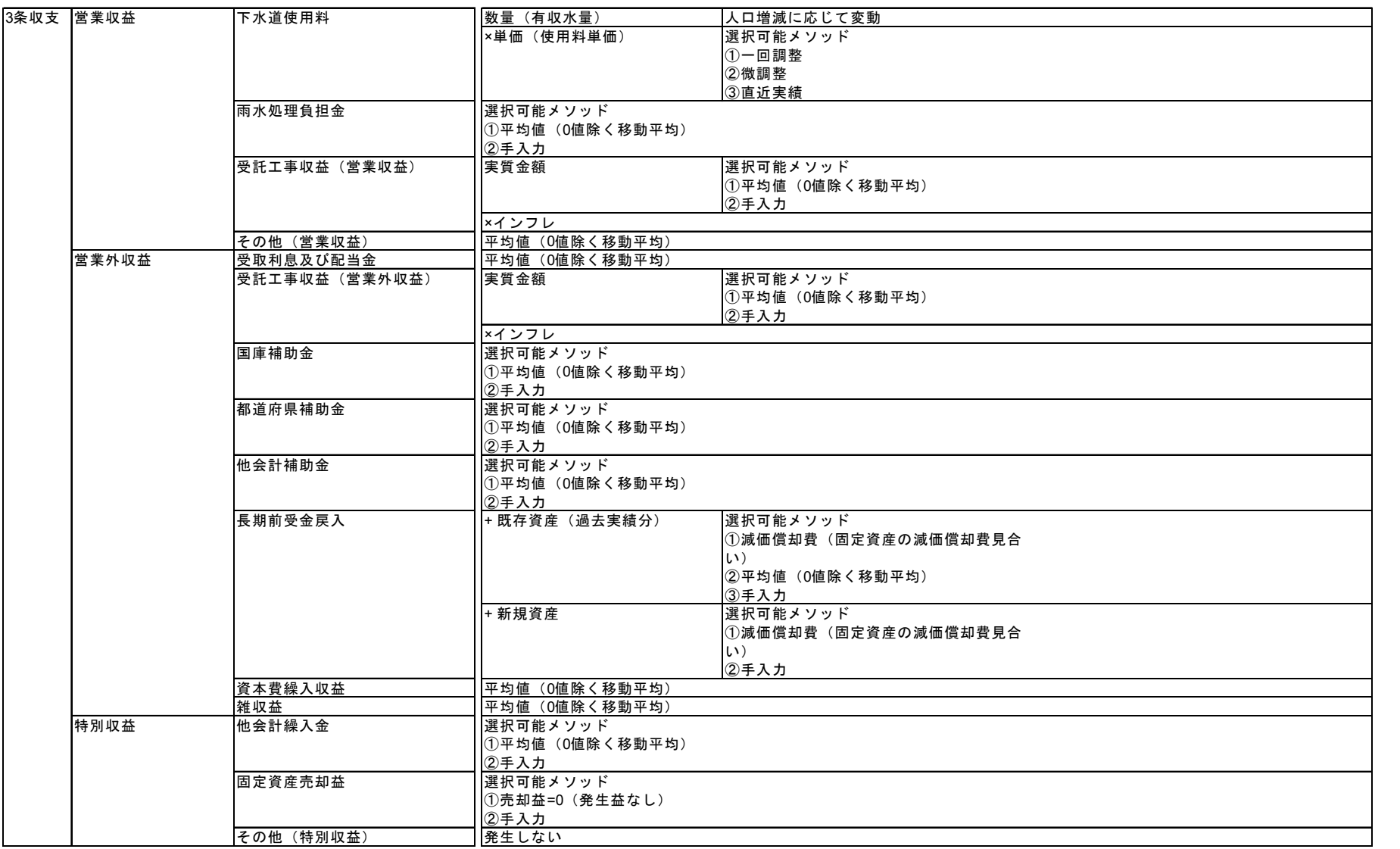

モデルとは下水道事業推 下水道事業推計 モデルとは  $\frac{1}{\overline{a}+}$ 

Ⅱ 概算モデルの 使い方

詳細モデルの 使い方 Ⅲ  $\overset{\sim}{\circ}$ 

Ⅳ 戦略モデルの 使い方

Ⅵ よくある ご質問

本モデルにおける各項目の算出方法は以下のとおりです。

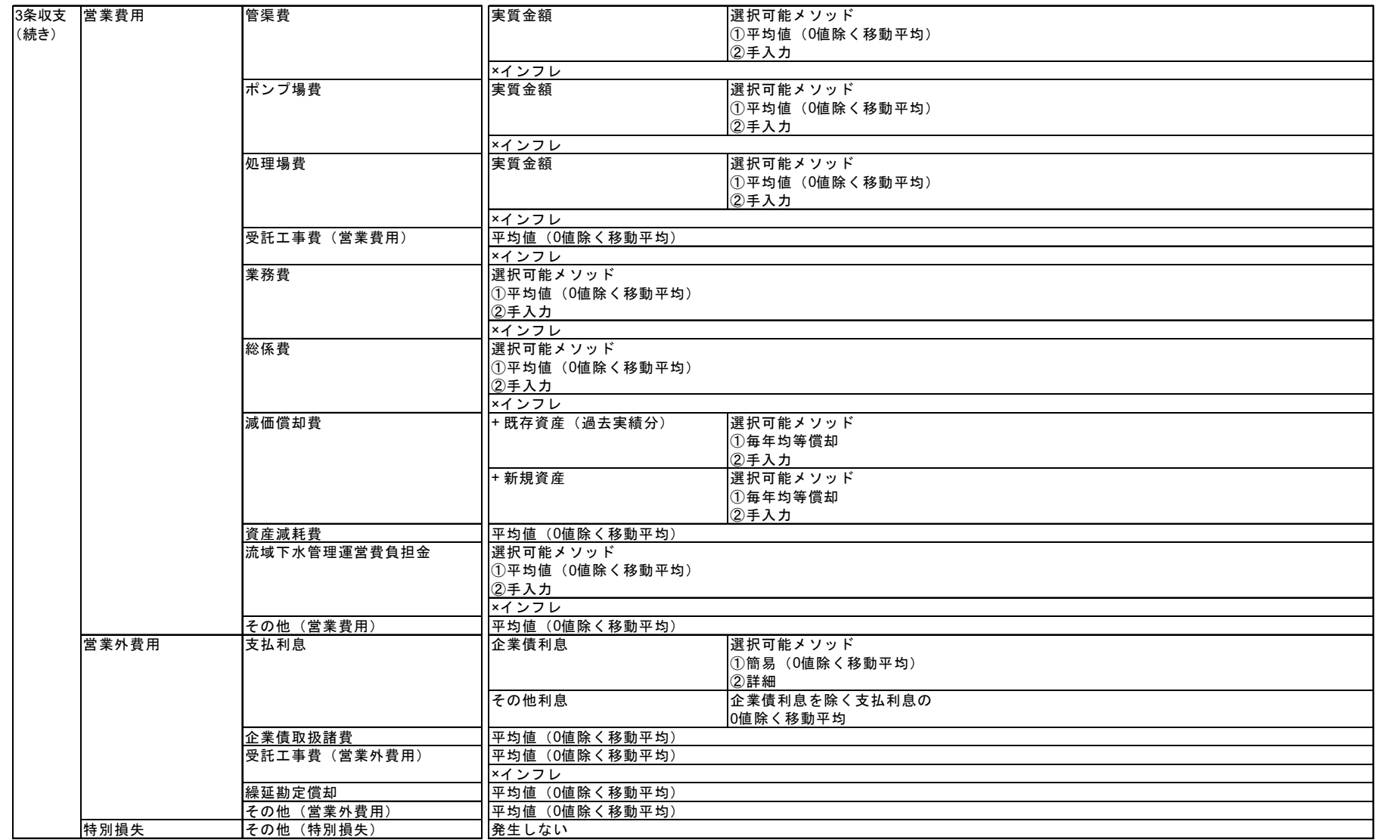

モデルとは下水道事業推計 下水道事業推計 モデルとは

Ⅱ 概算モデルの 使い方

本モデルにおける各項目の算出方法は以下のとおりです。

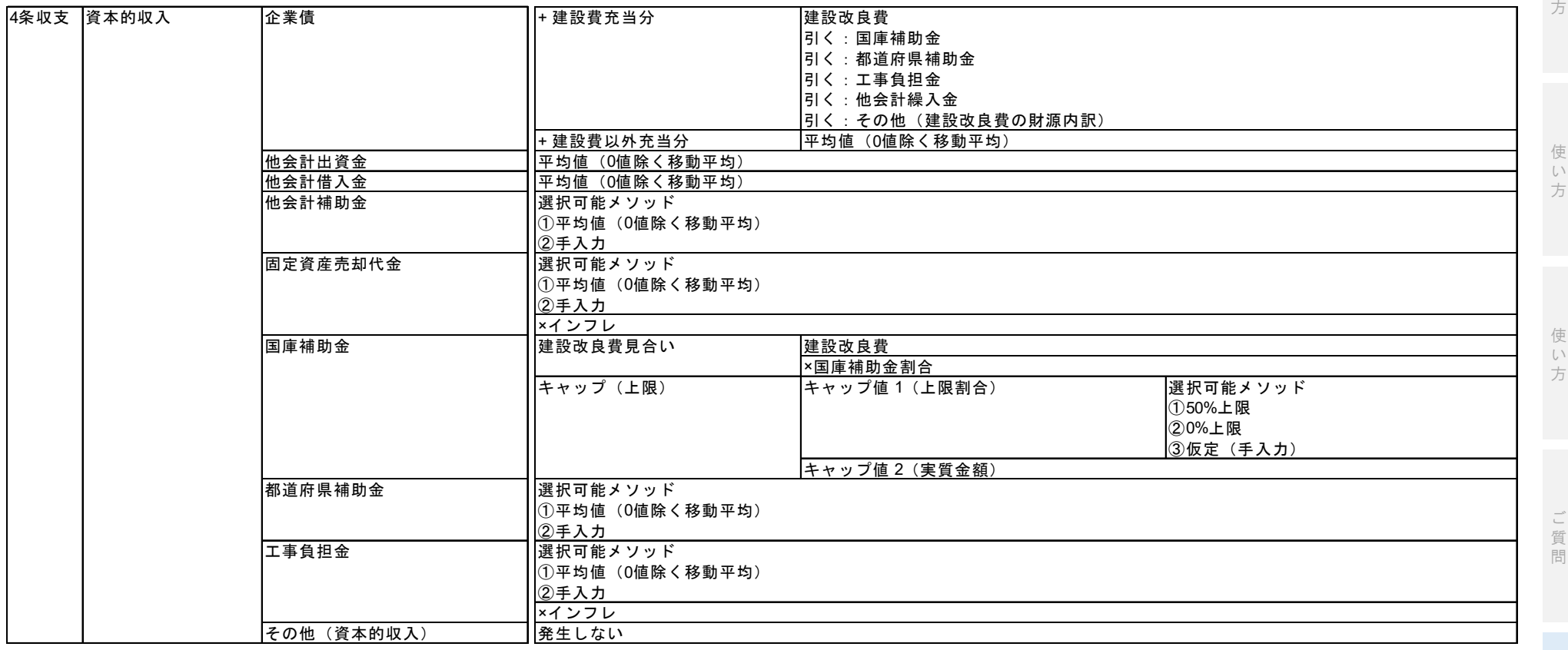

Ⅱ 概 算 モ デ 使 い

Ⅰ

下 水 道 事 業 と 推 は 計

モ デ ル

ル の

Ⅲ 細 モ デ ル  $\sigma$ 

詳

Ⅳ 戦 略 モ デ ル

 $\sigma$ 

Ⅵ よ く あ る

本モデルにおける各項目の算出方法は以下のとおりです。

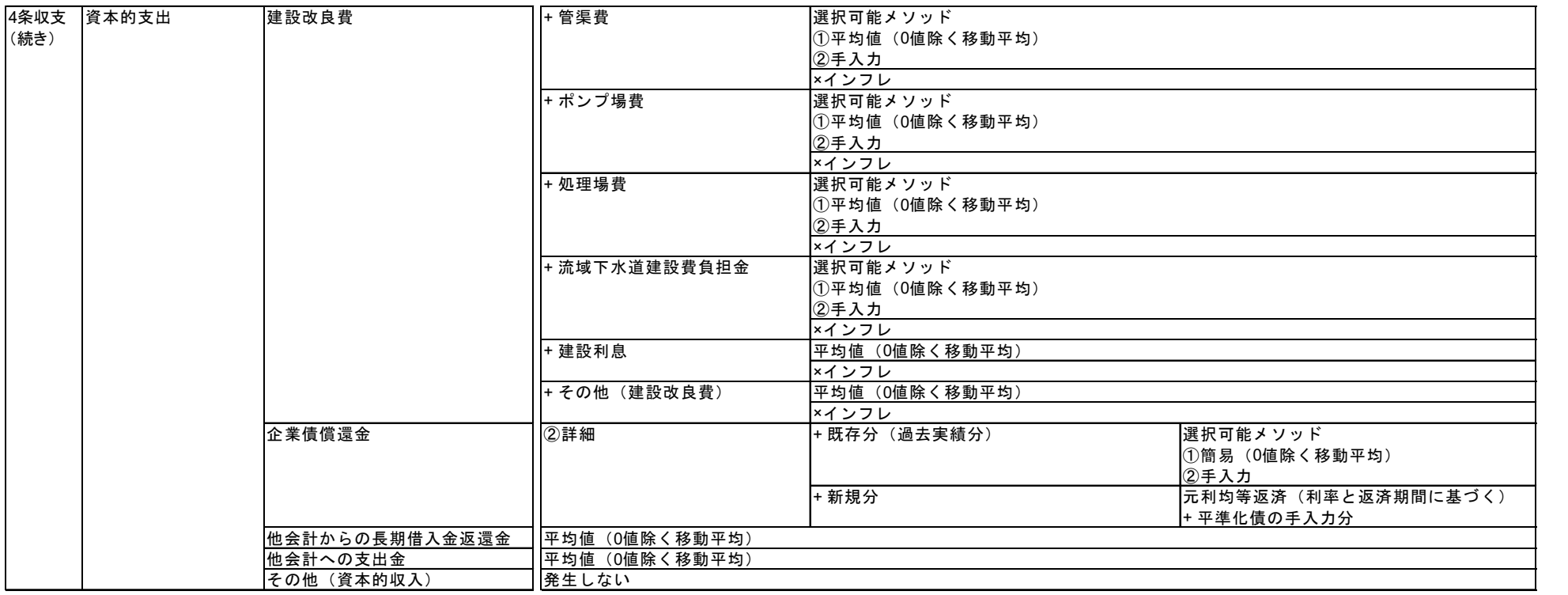

料

Ⅱ

Ⅲ

Ⅳ

Ⅵ よ く あ る

戦 略 モ デ ル  $\sigma$ 

使 い 方

ご 質 問

詳 細 モ デ ル  $\overset{\sim}{\circ}$ 

使 い 方 Ⅰ

下 水 道 事 業 推 計

モ デ ル と は

> 概 算 モ デ ル  $\sigma$

本モデルにおける各項目の算出方法は以下のとおりです。

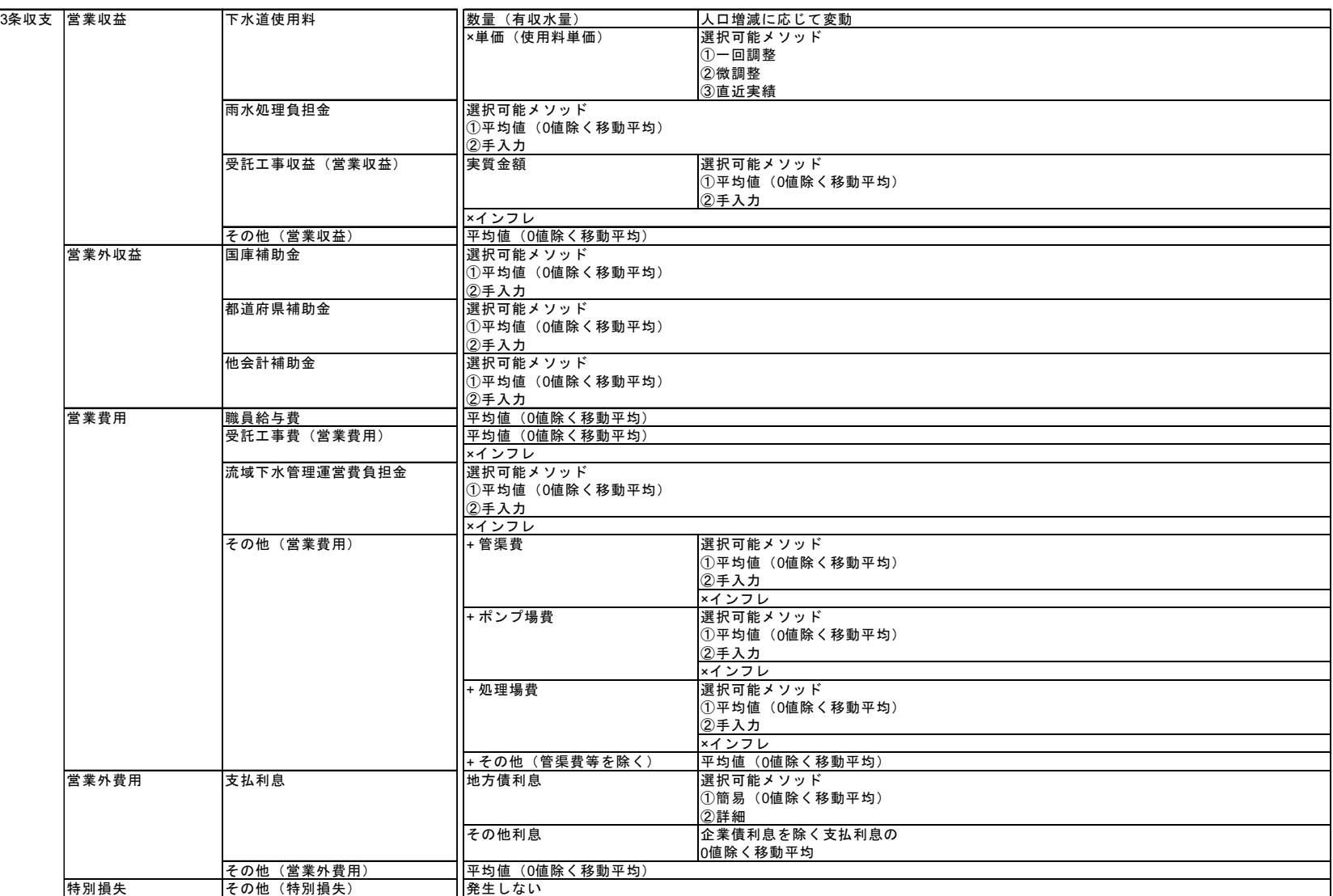

下水道事 下水道事業推計 モデルとは ·<br>と業 は推  $\bar{z}$ 

> Ⅱ 概算モデルの 使い方

詳細モデルの 使い方 Ⅲ  $\overline{\mathcal{O}}$ 

Ⅳ 戦略モデルの 使い方

Ⅵ よくある ご質問

本モデルにおける各項目の算出方法は以下のとおりです。

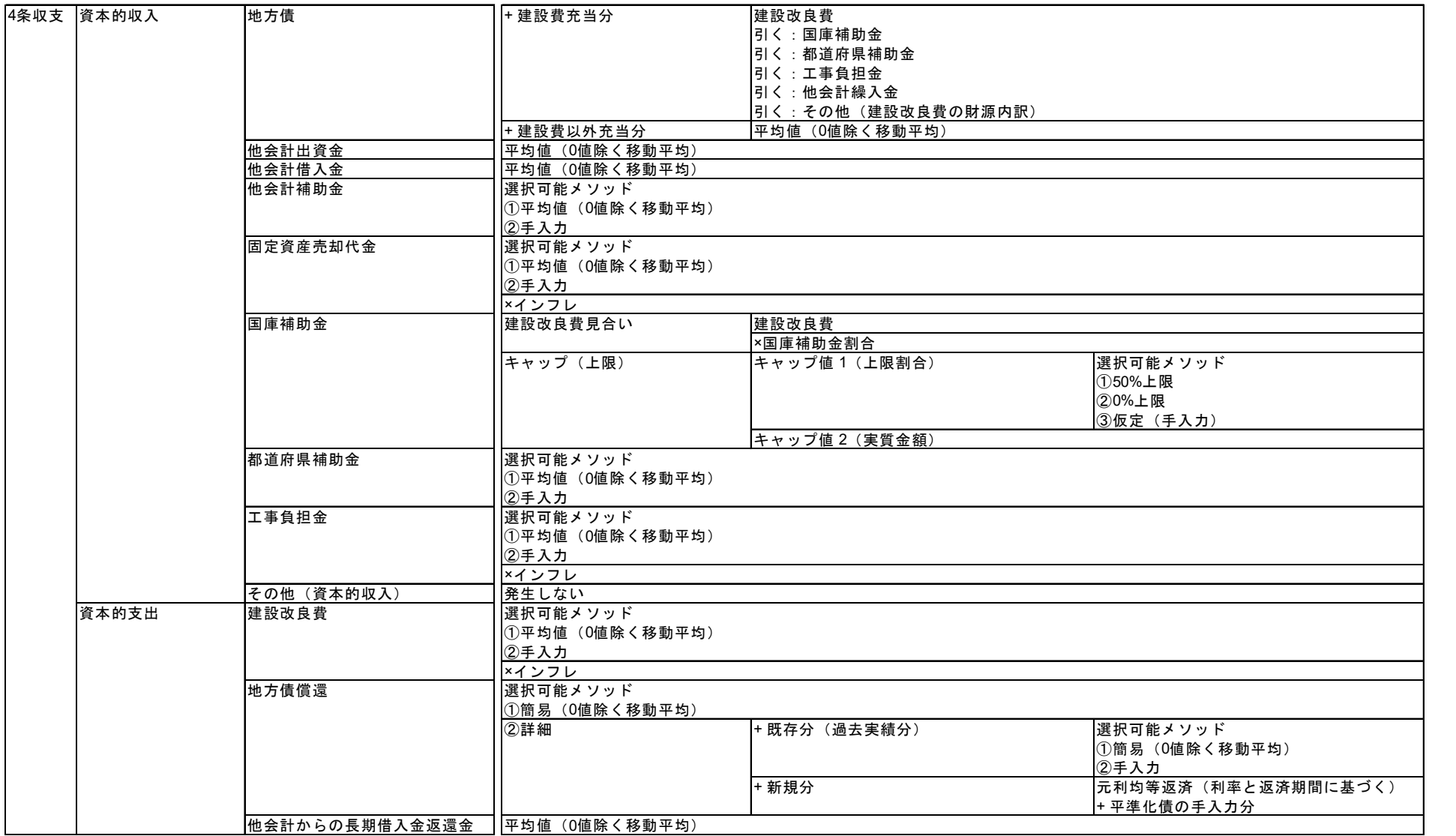

Ⅰ 下 水 道 事 業 推 計 モ デ ル と は

Ⅱ 概 算 モ デ ル 使 い 方

 $\sigma$ 

Ⅵ あ る 質 問

よ く

ご